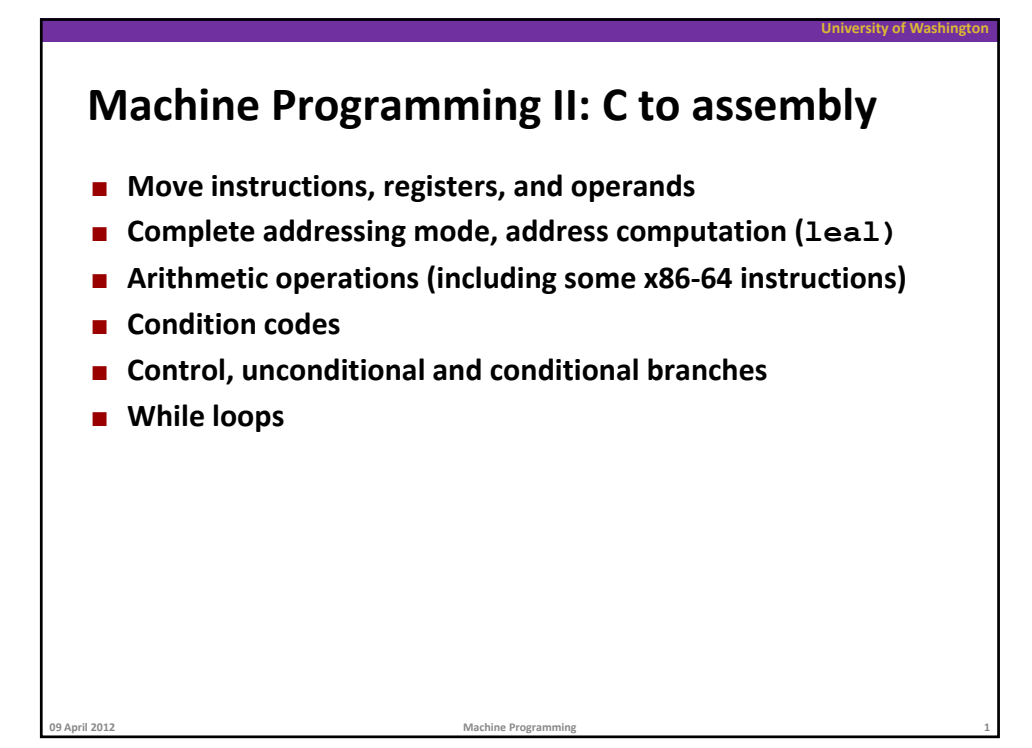

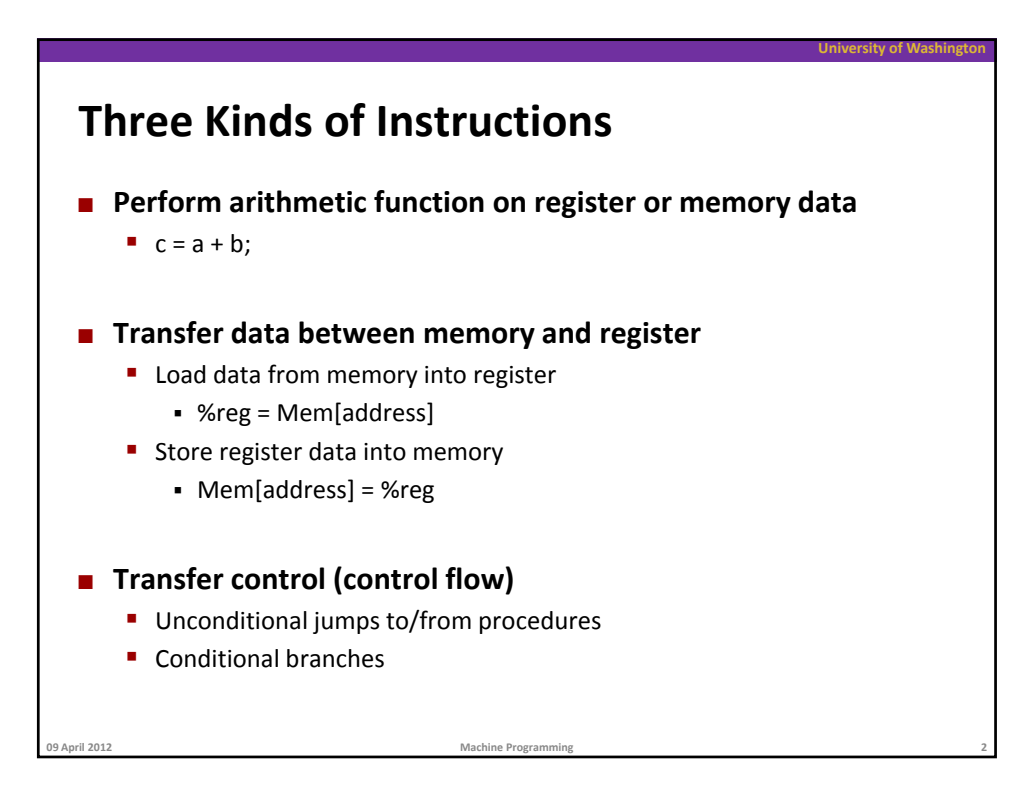

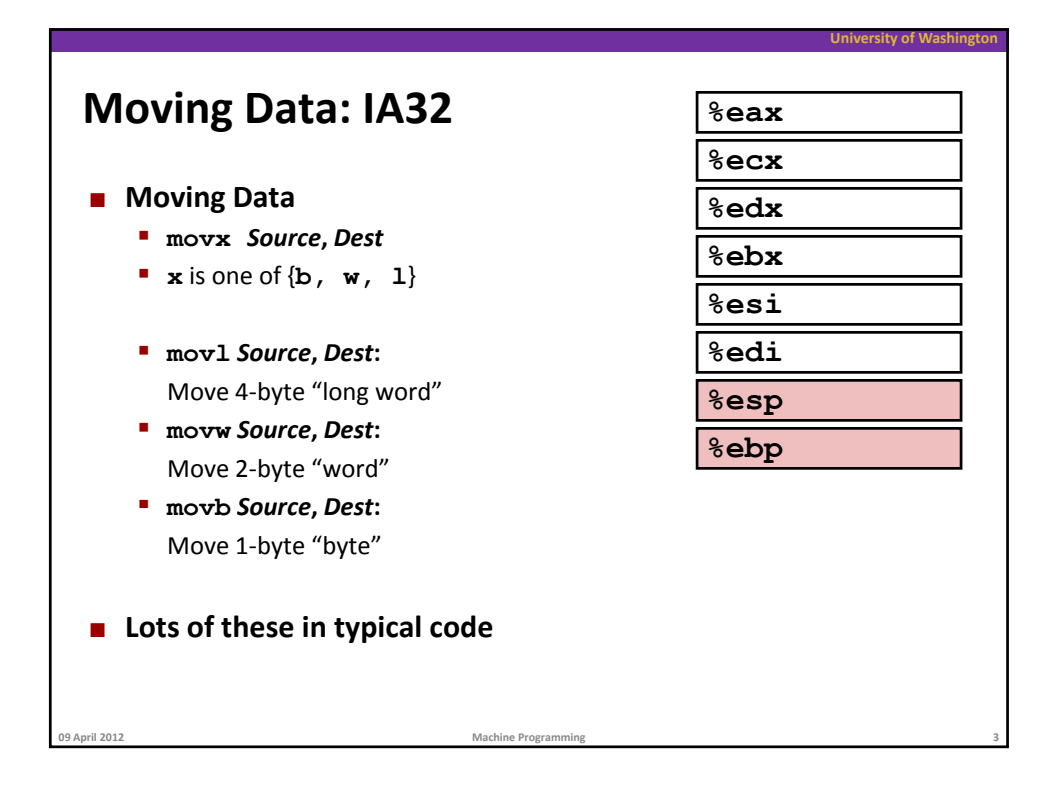

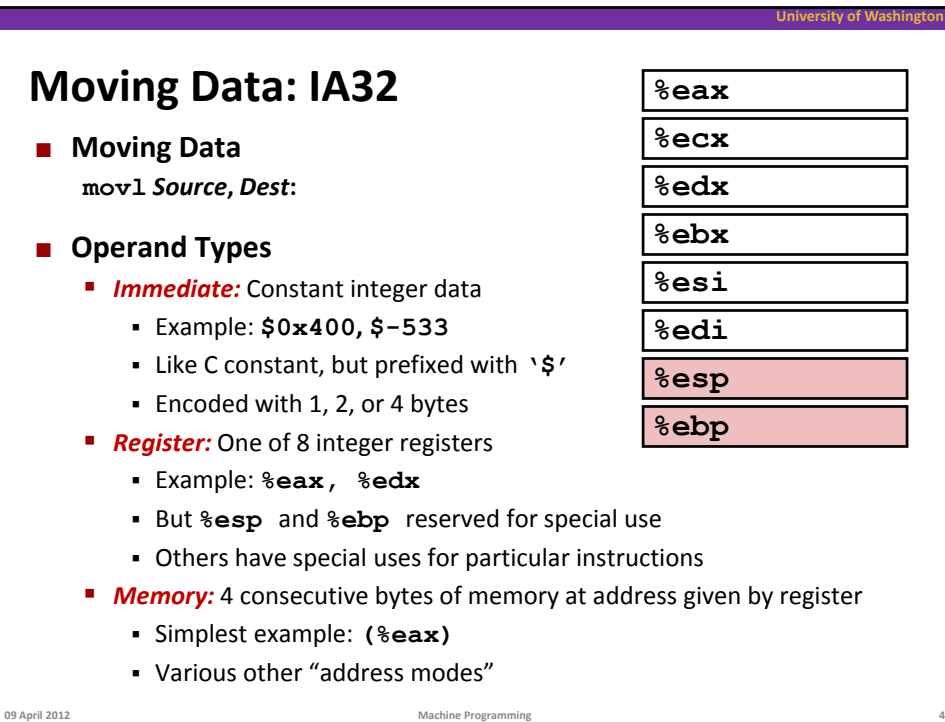

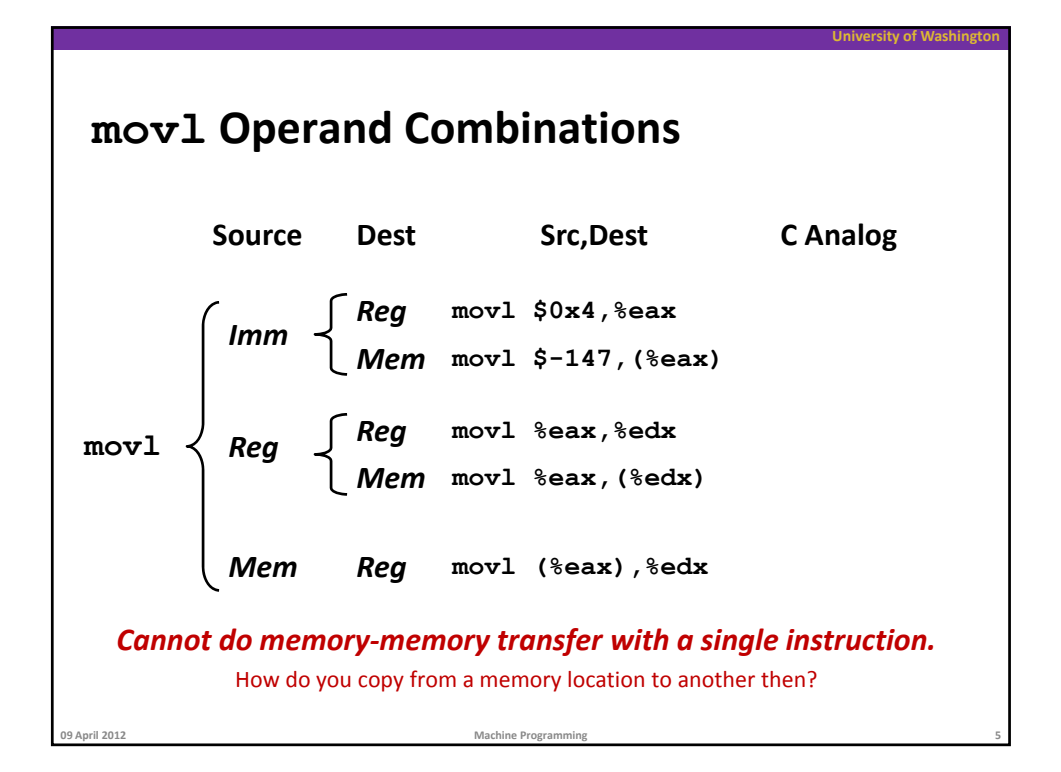

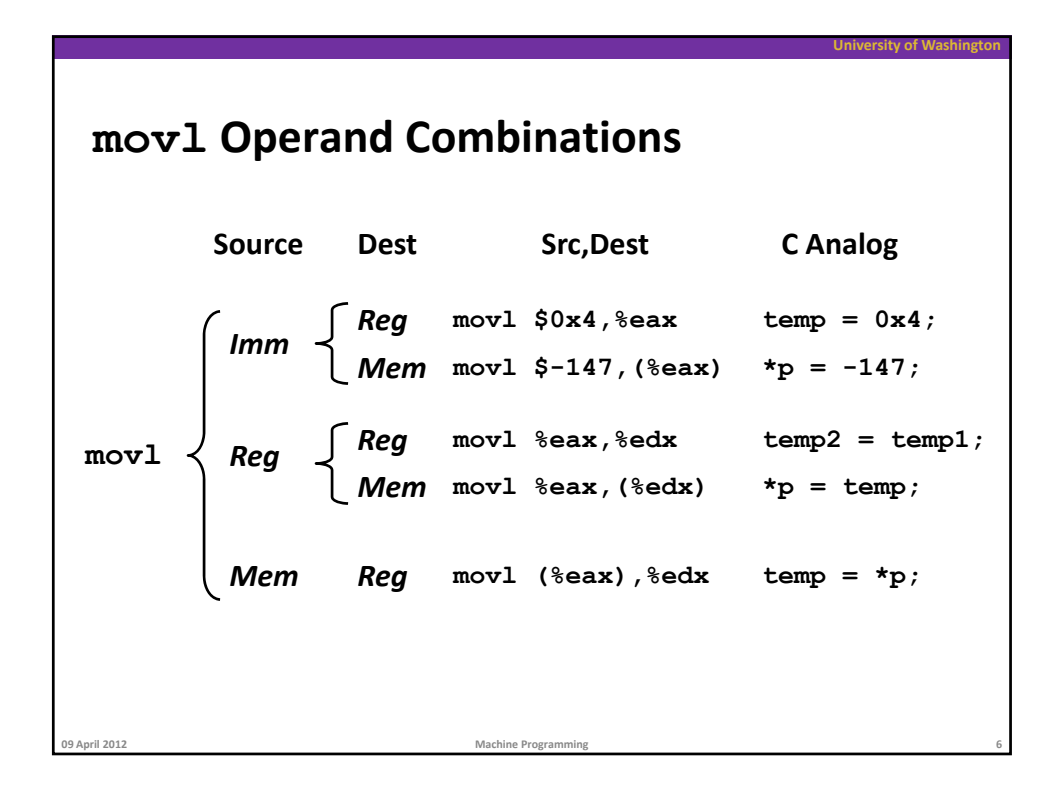

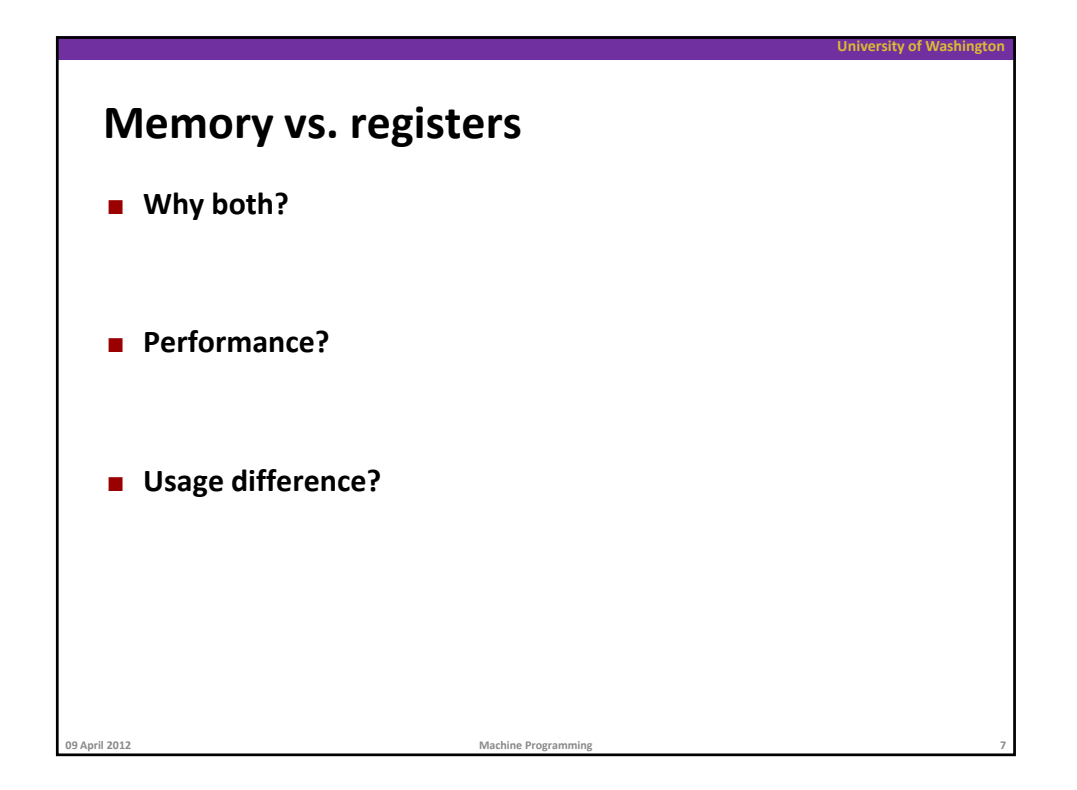

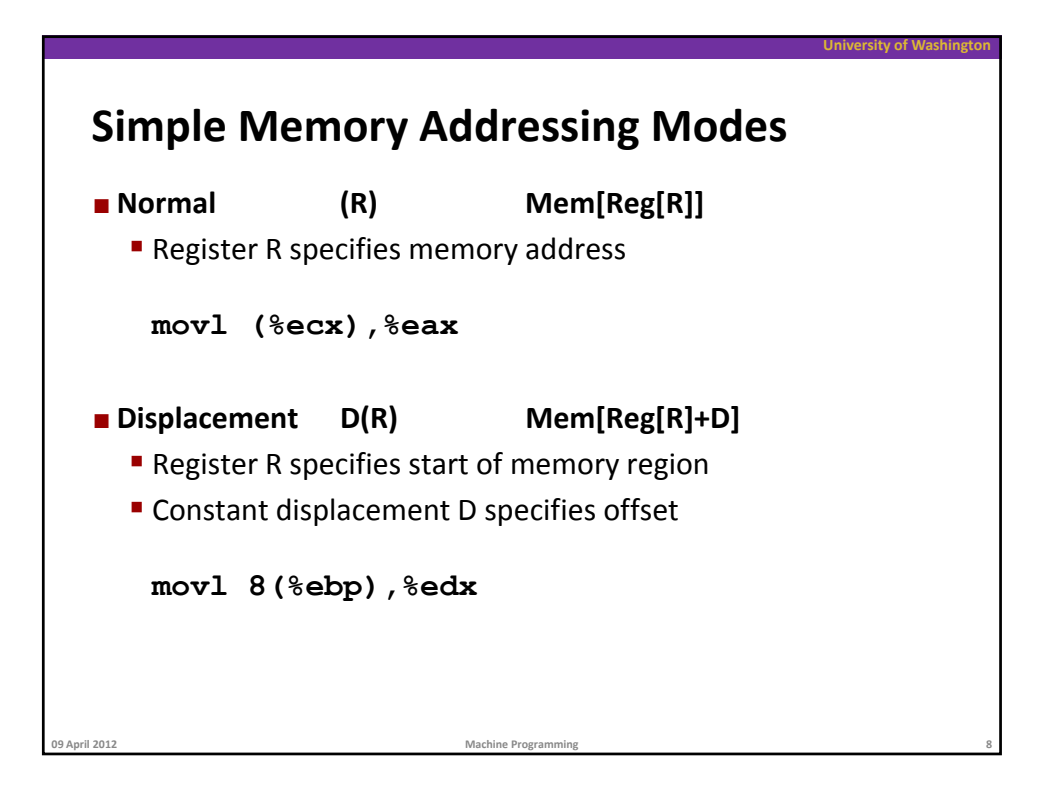

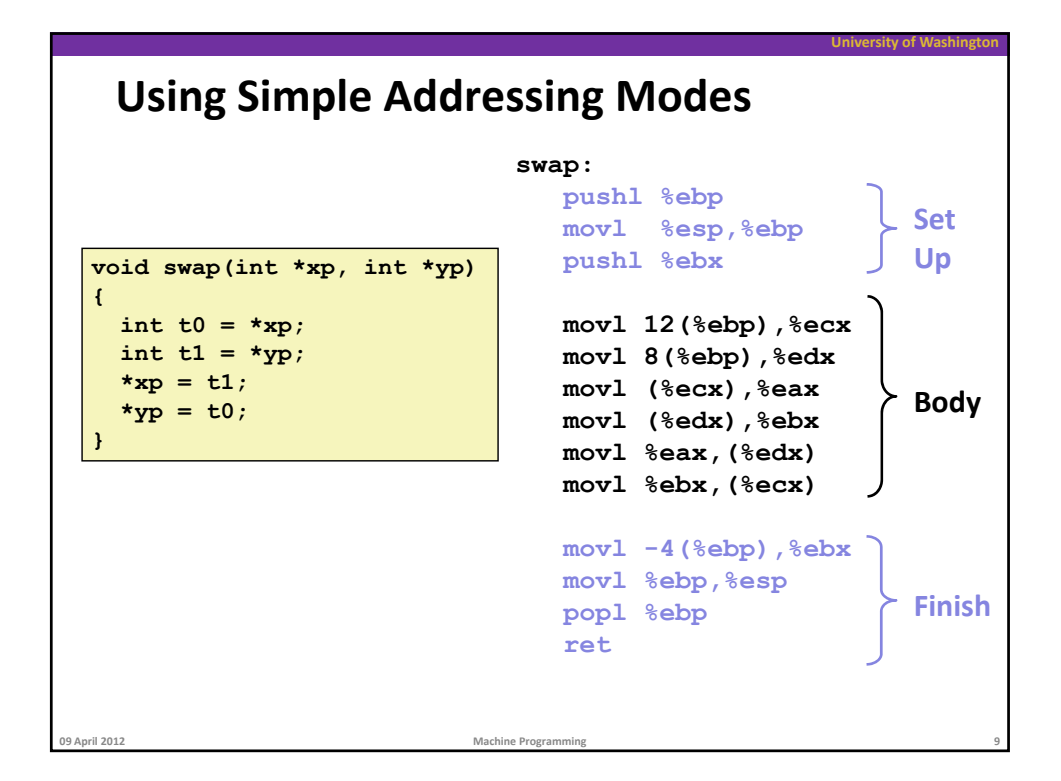

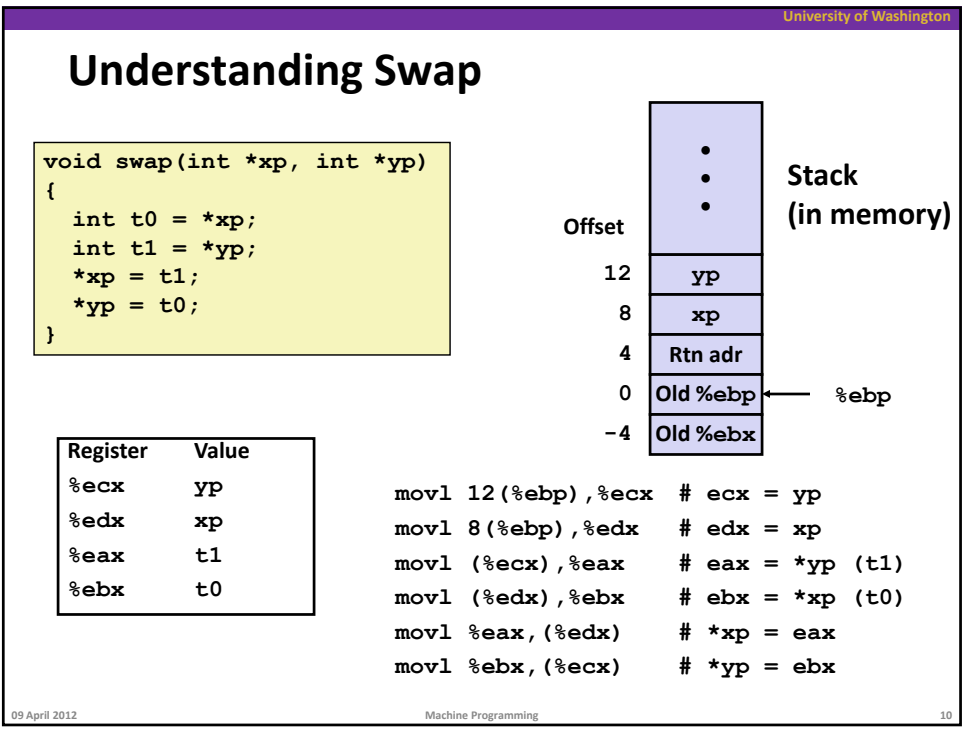

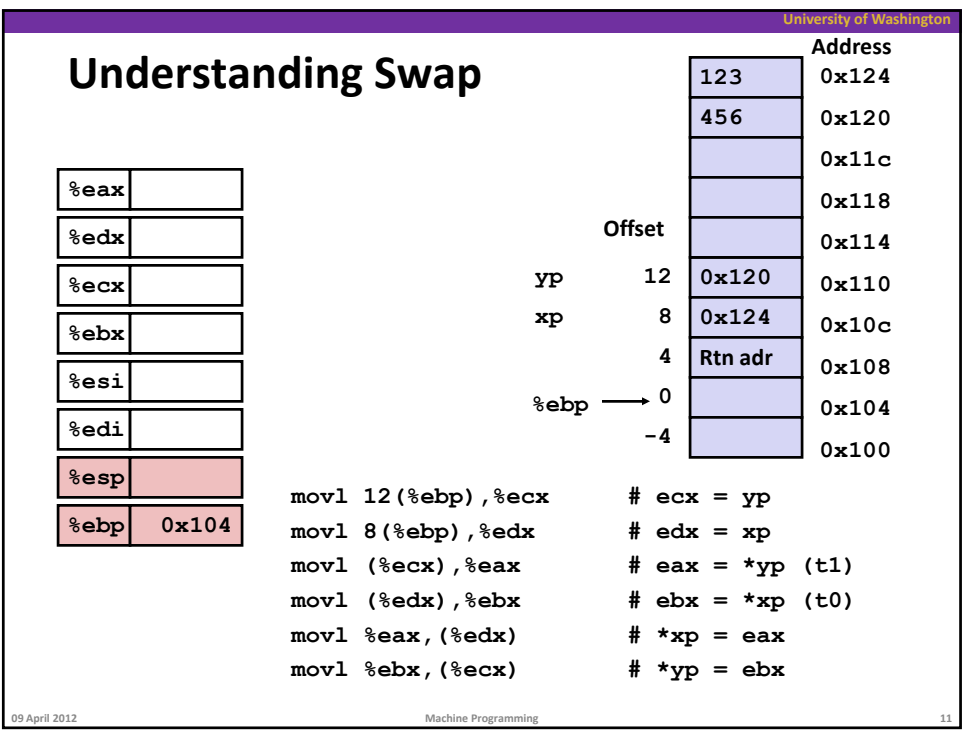

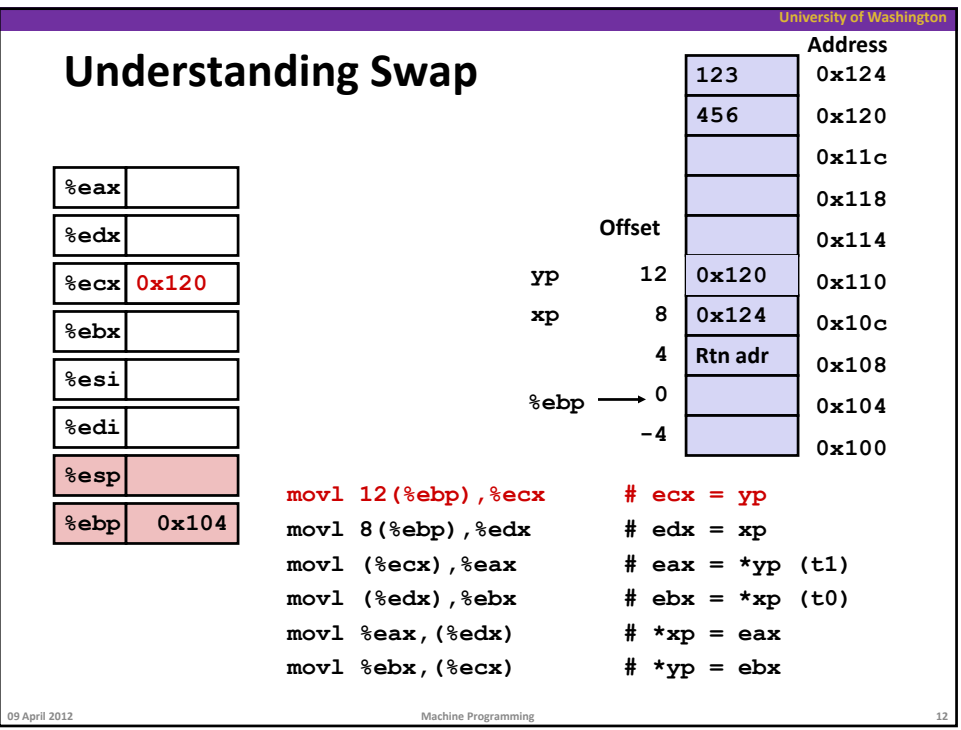

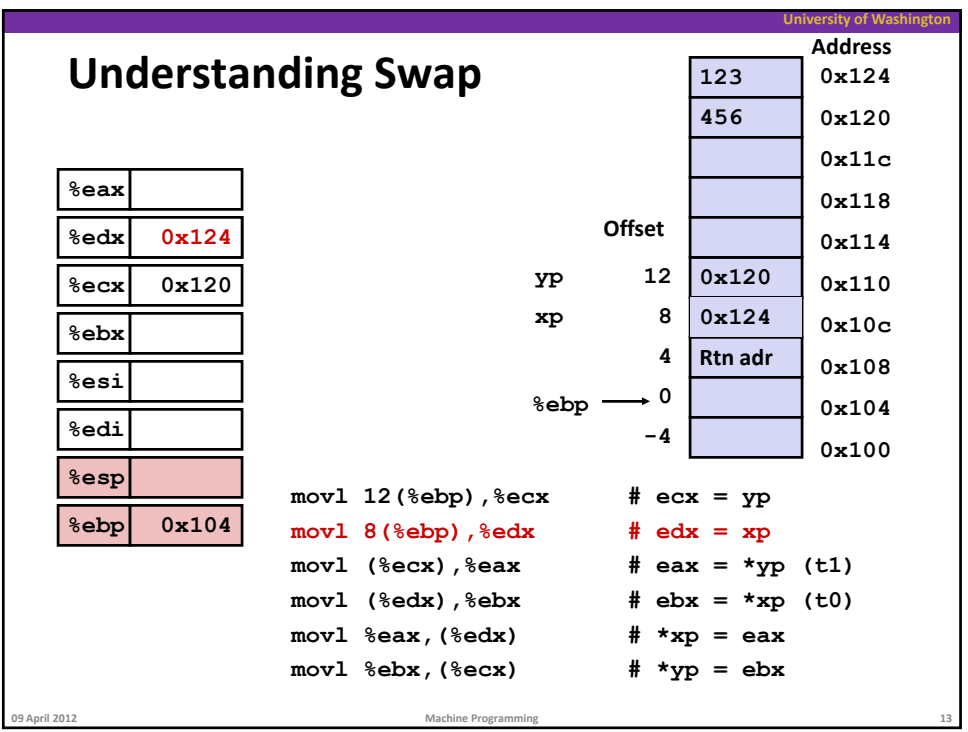

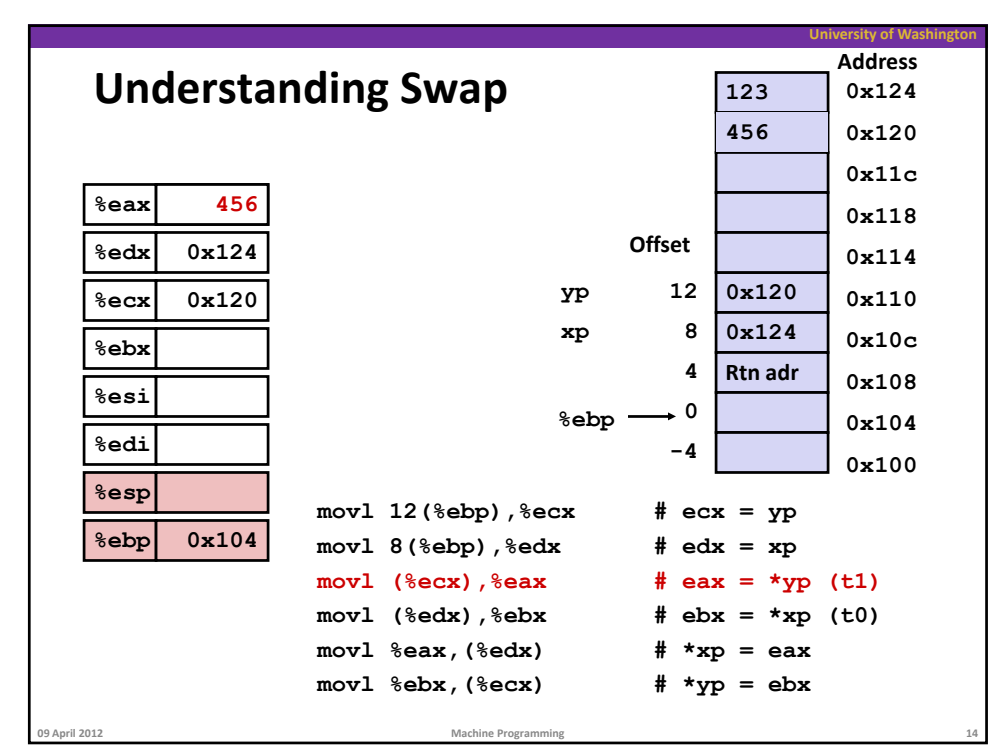

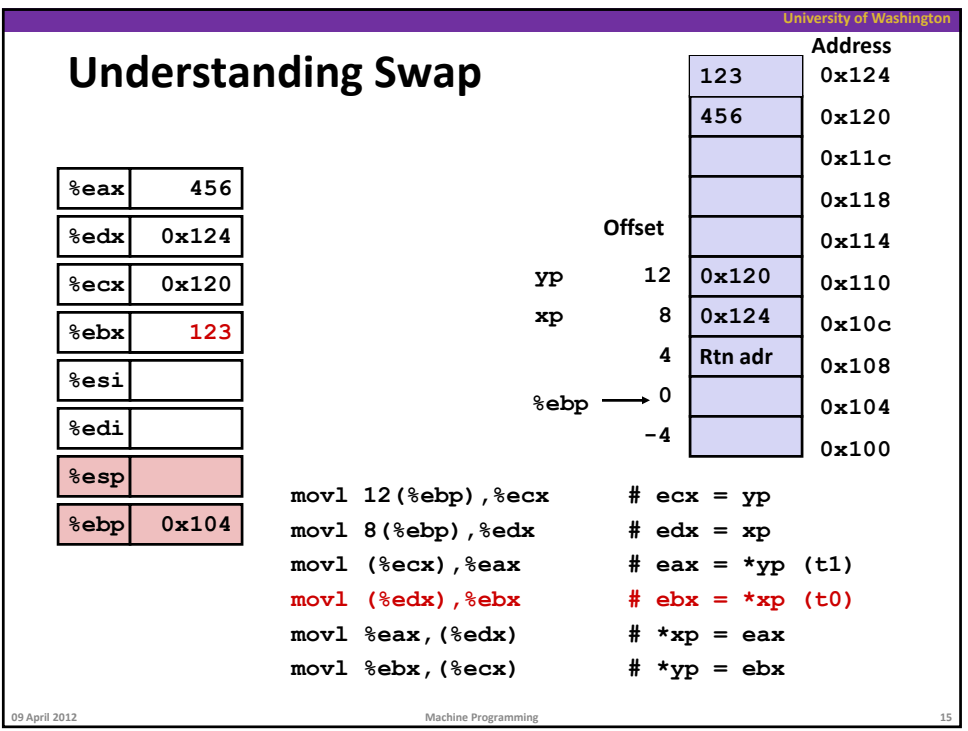

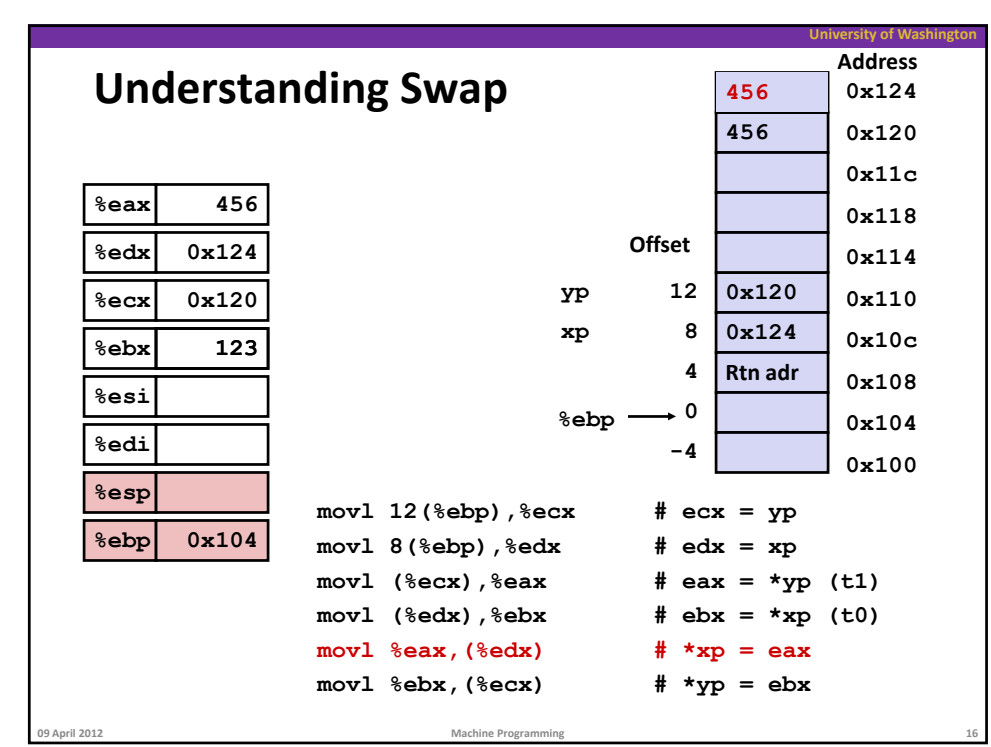

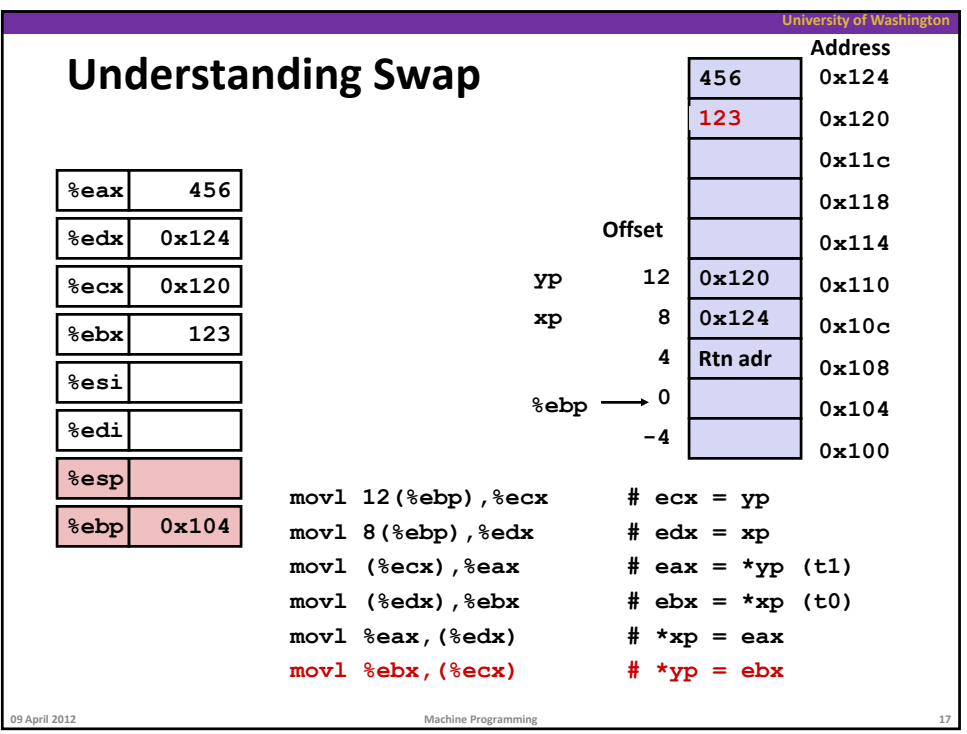

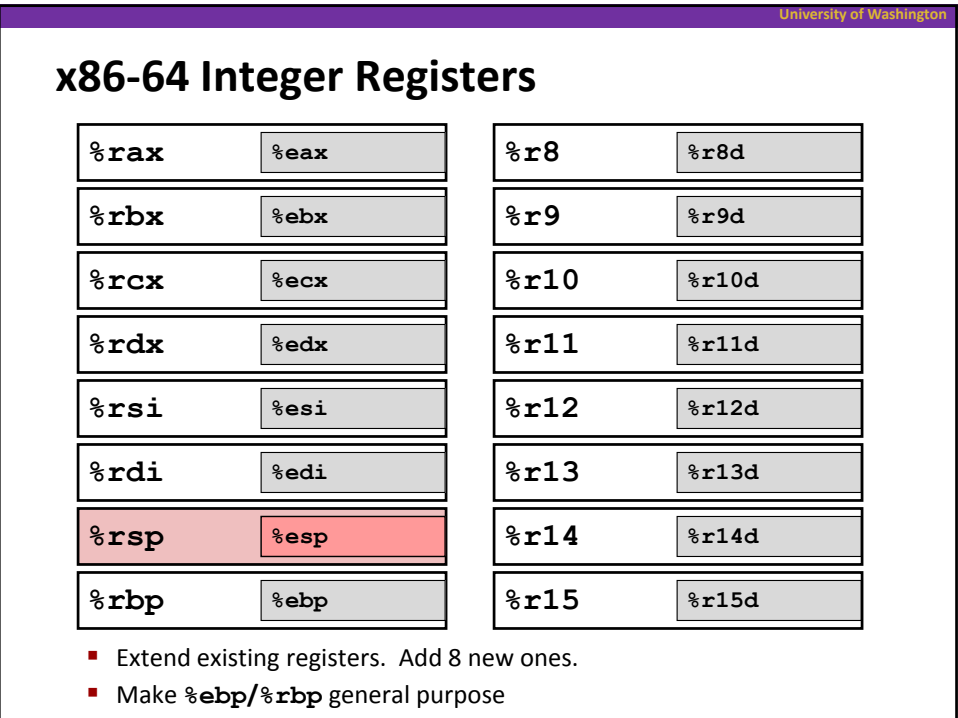

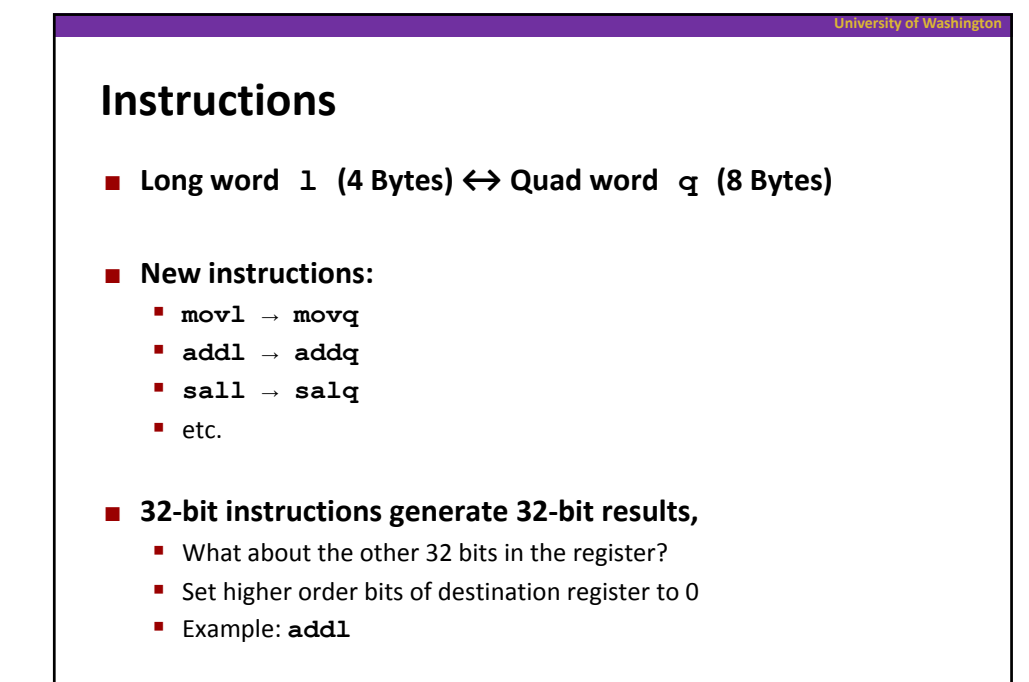

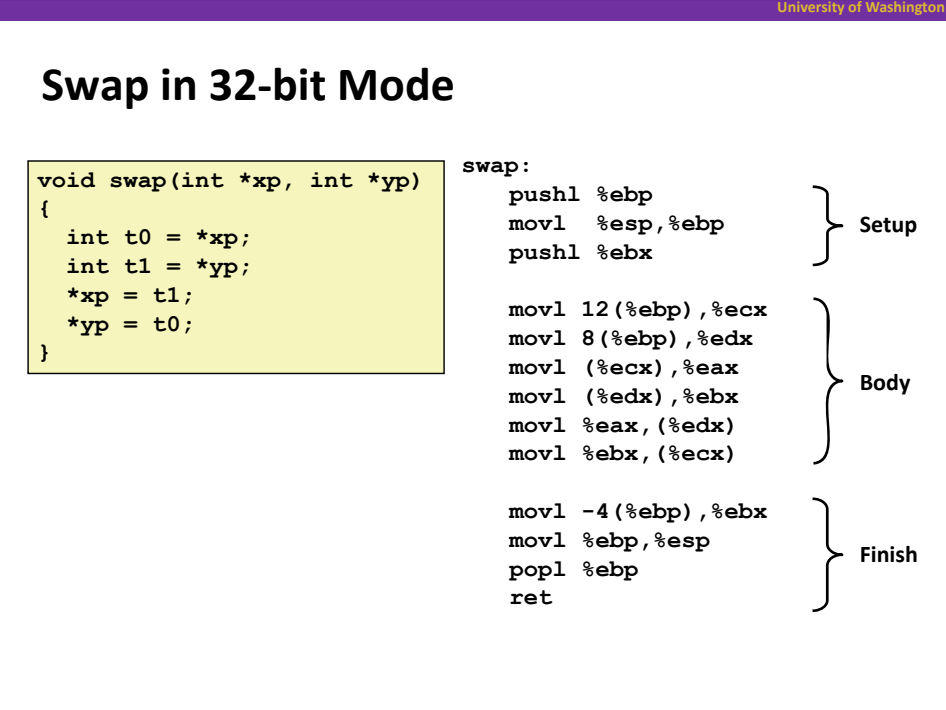

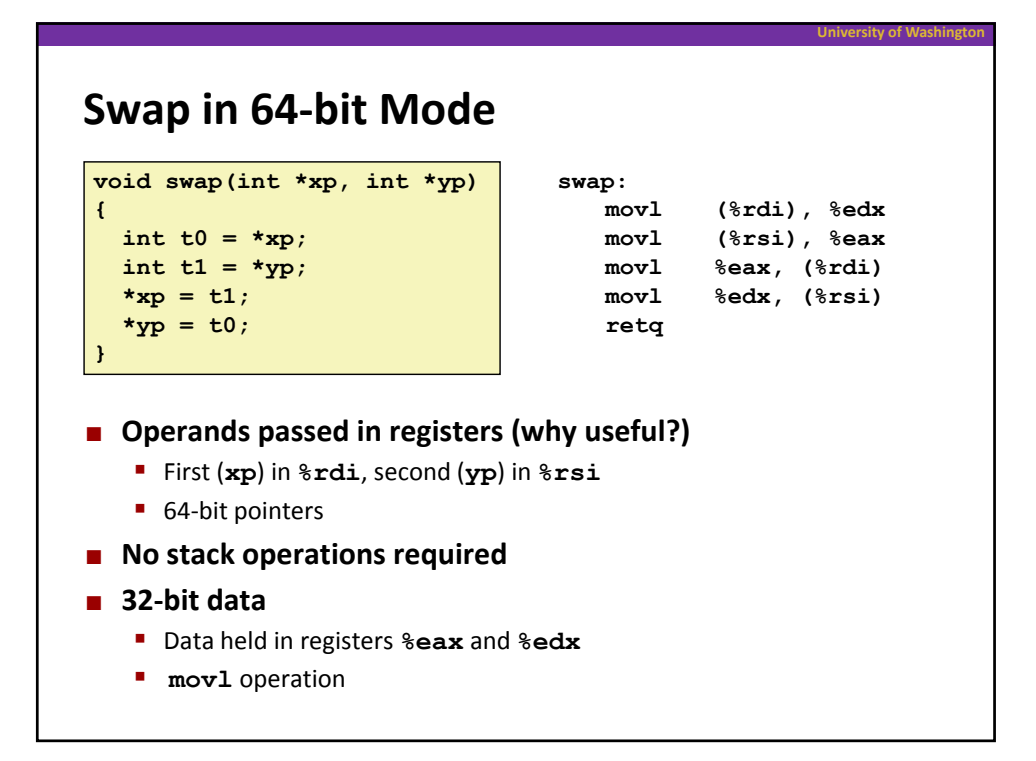

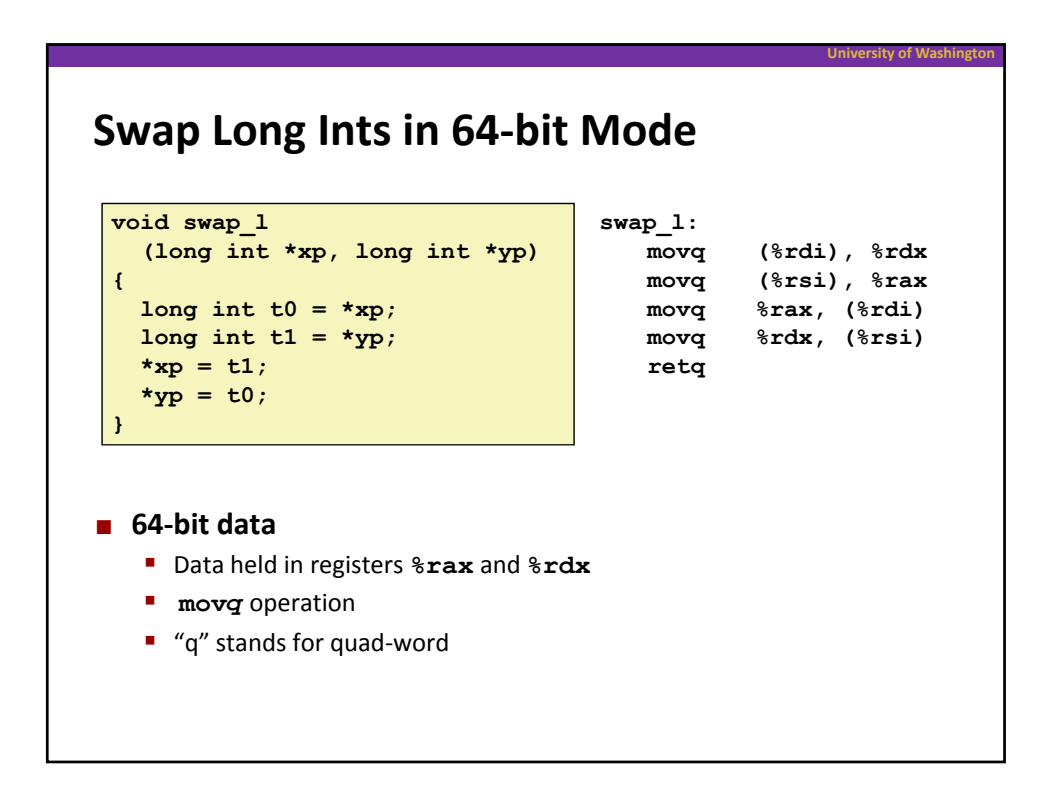

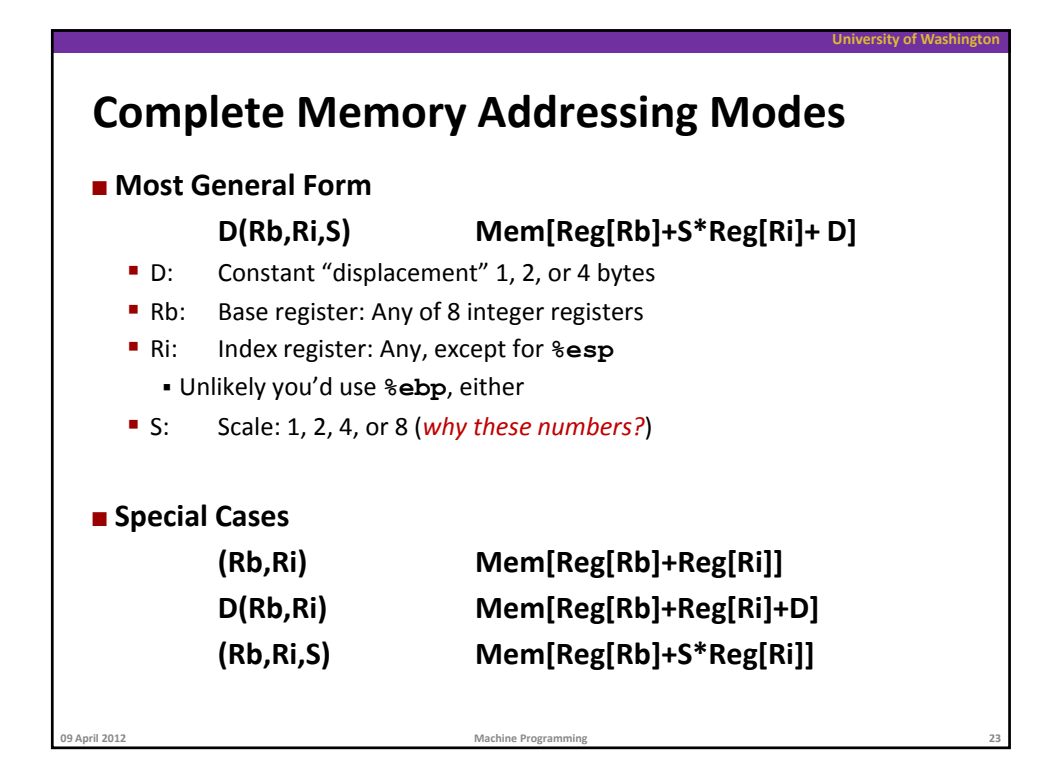

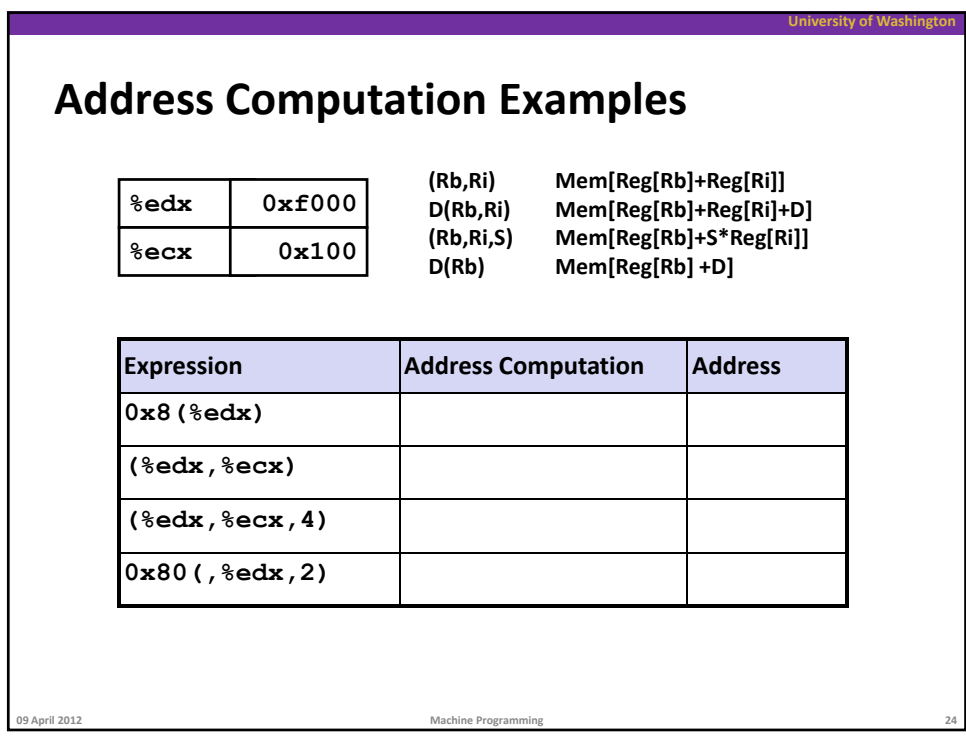

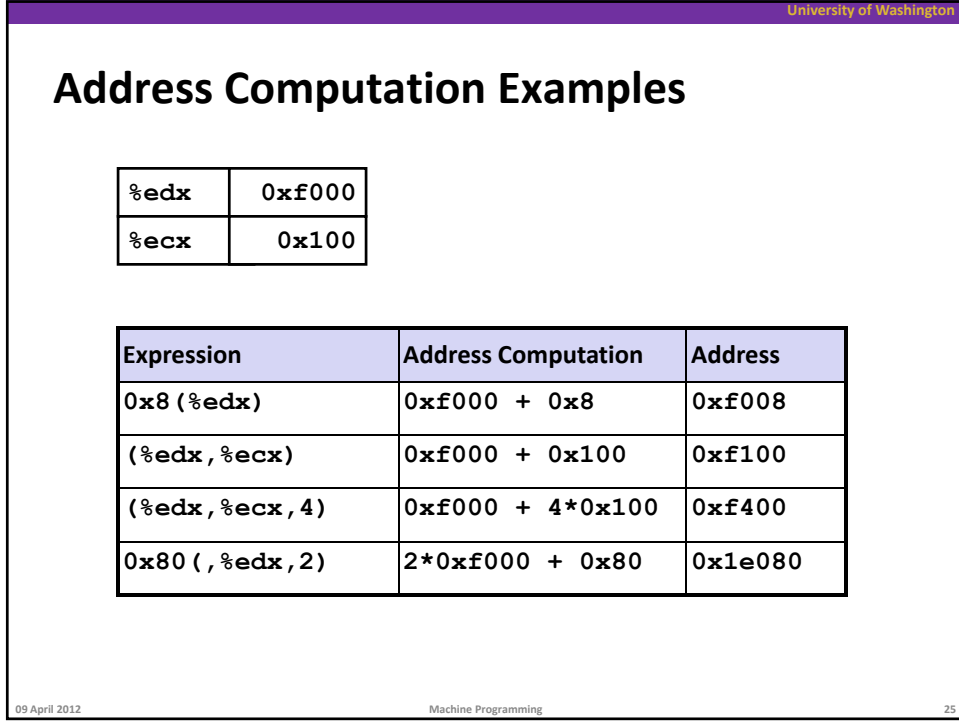

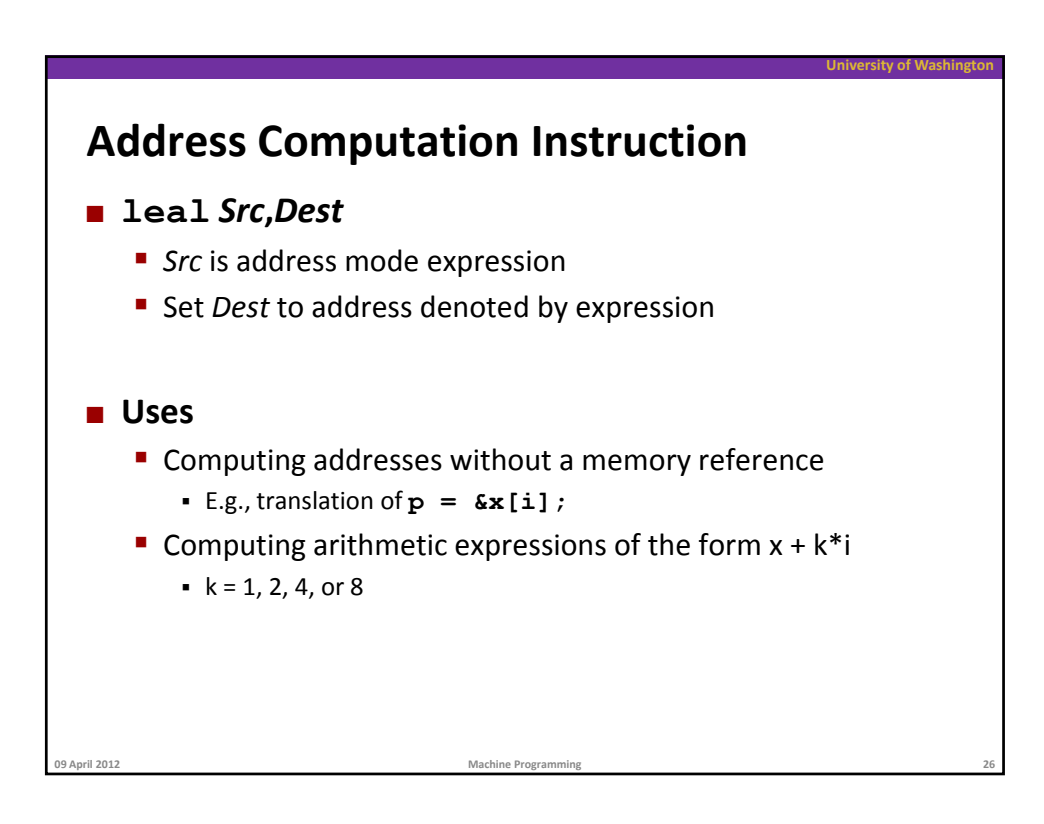

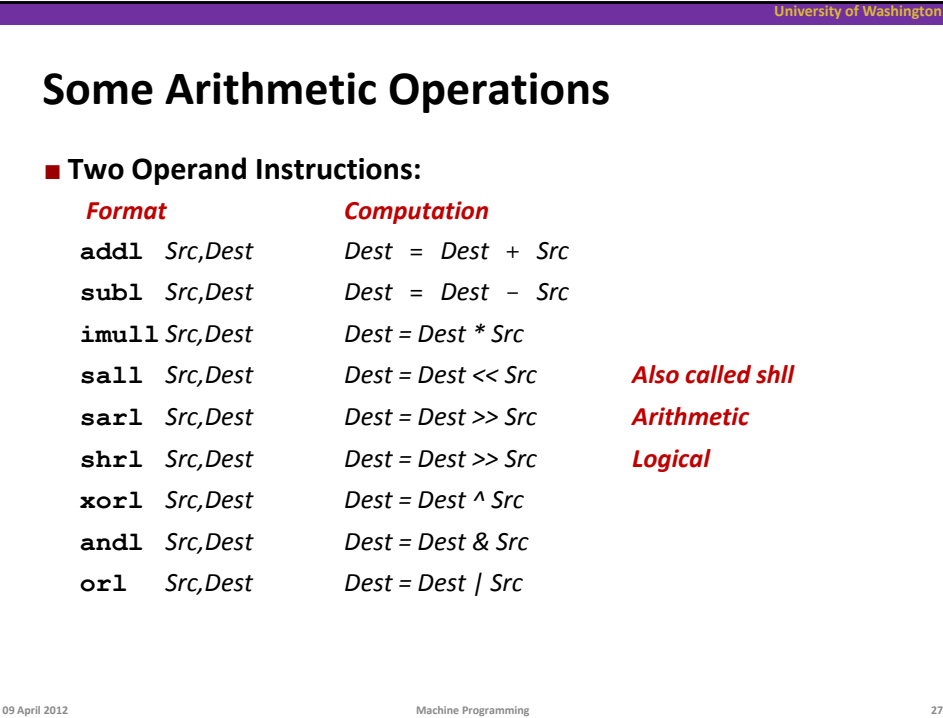

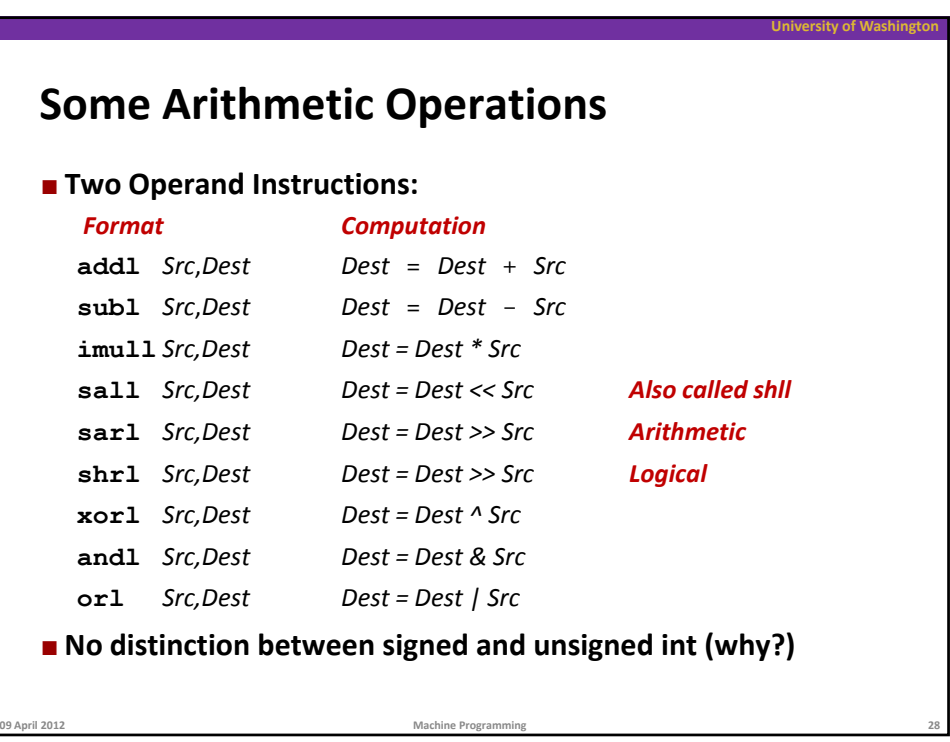

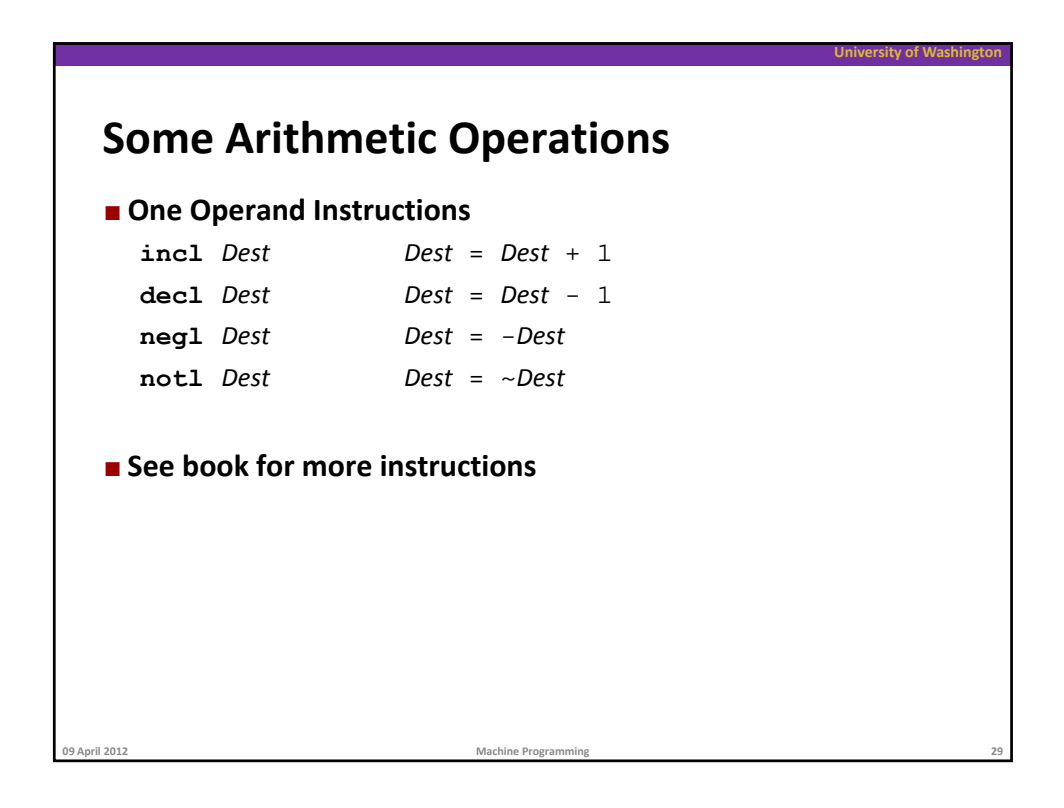

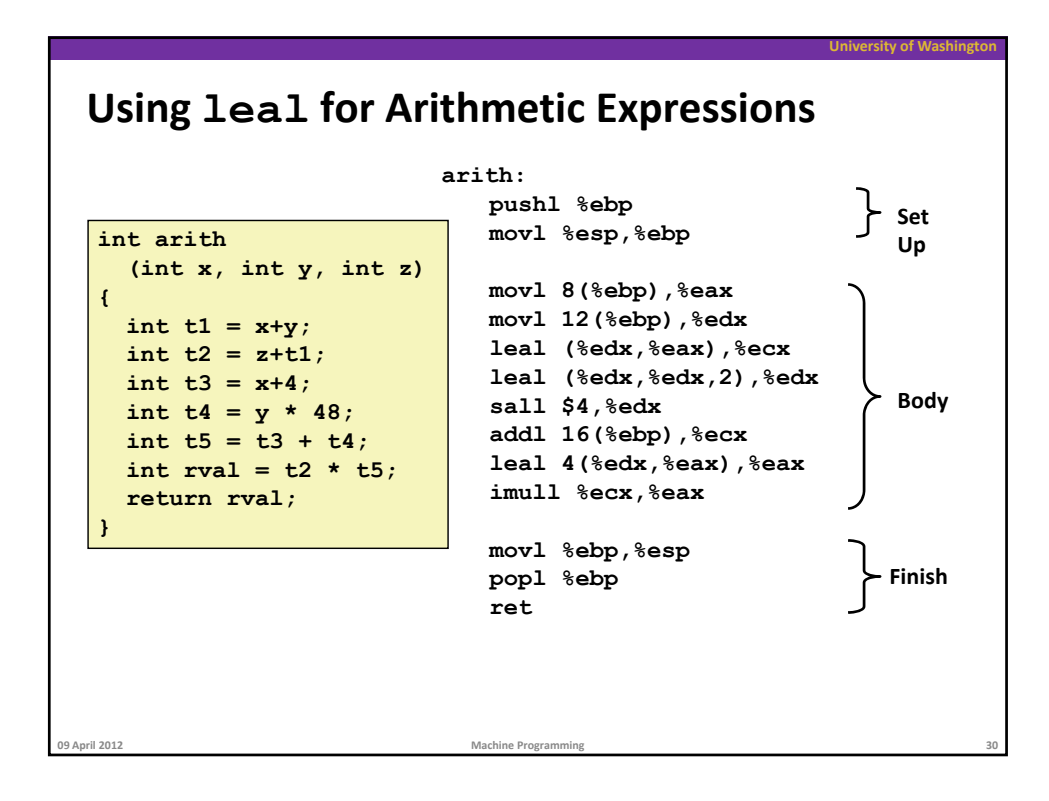

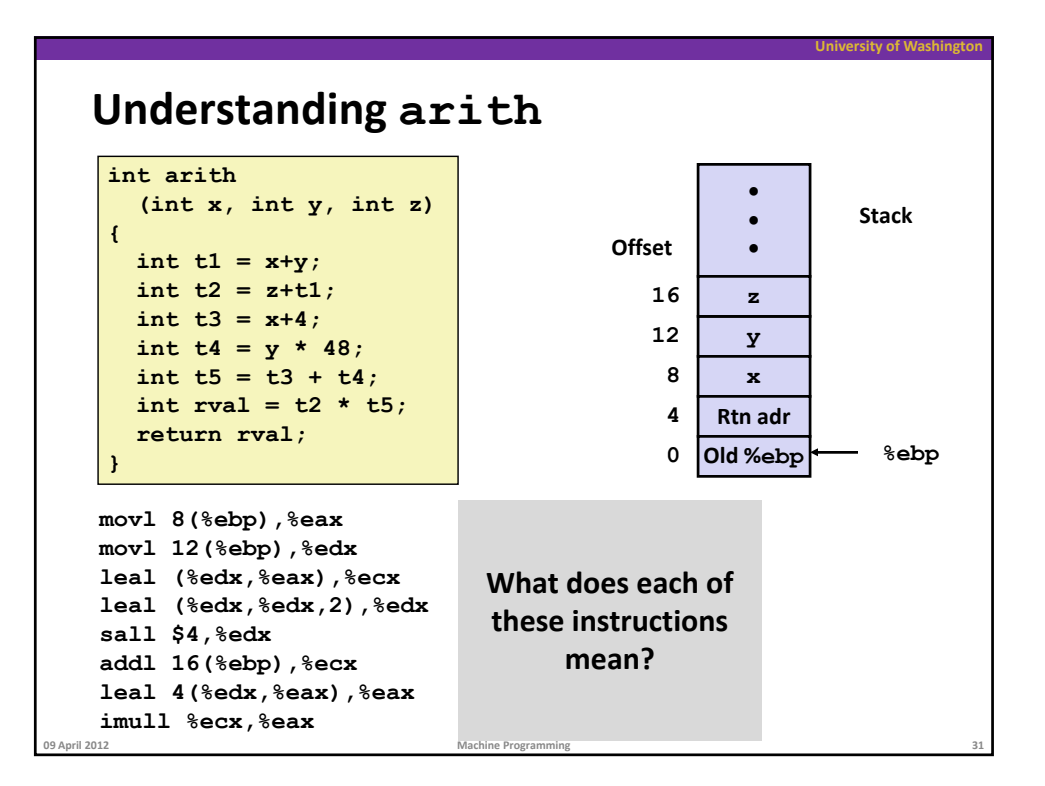

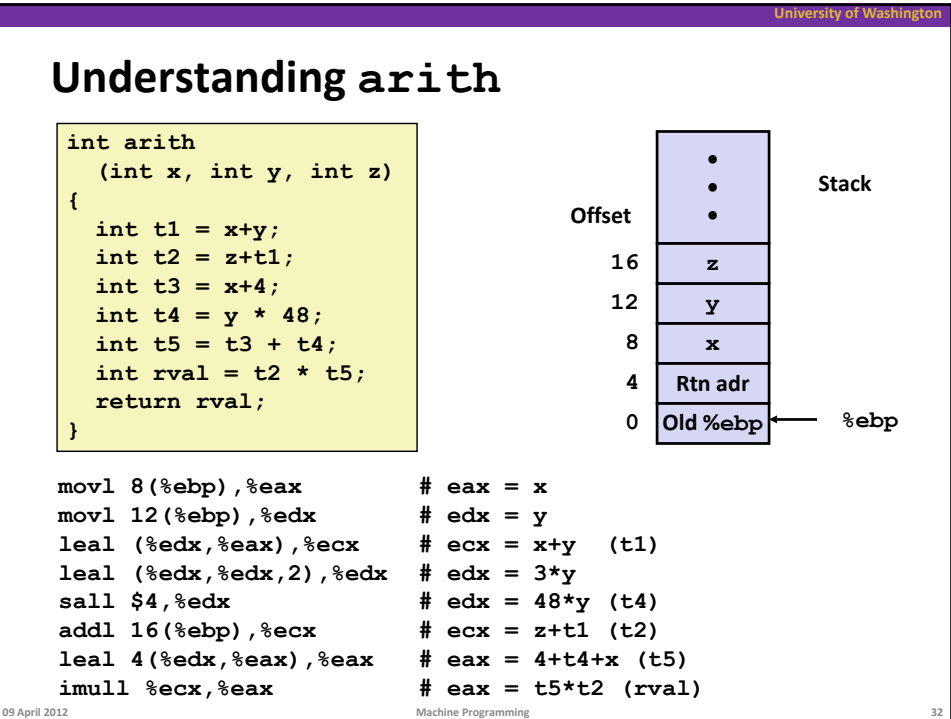

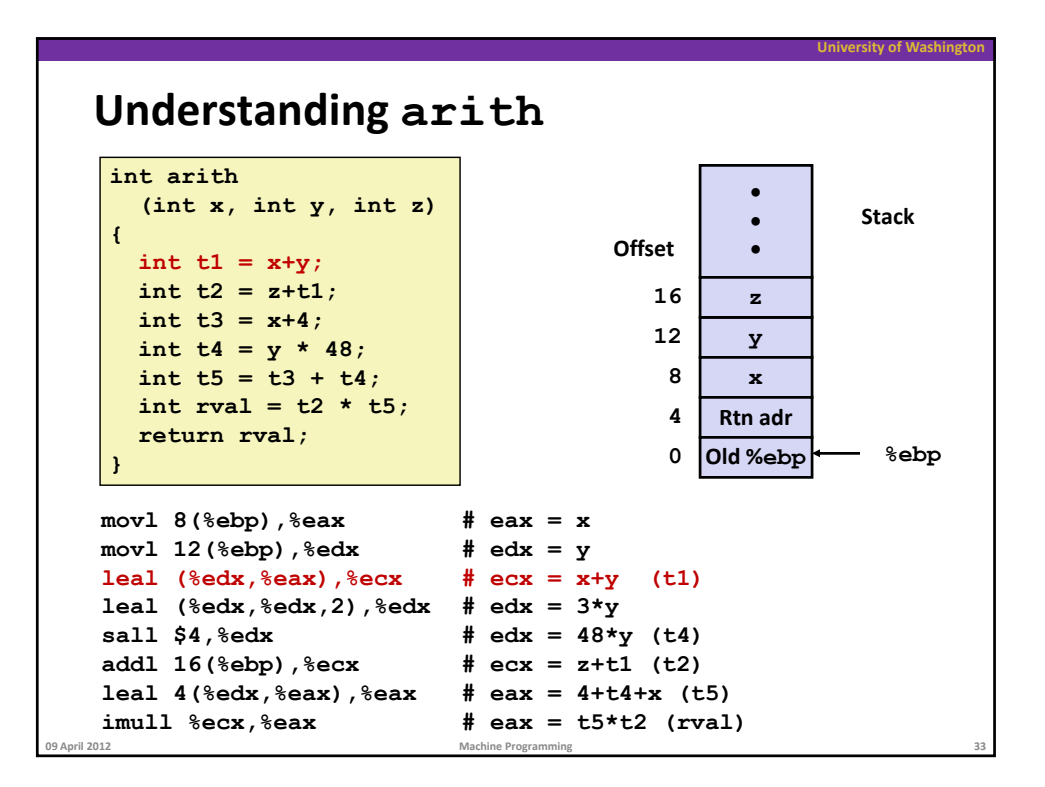

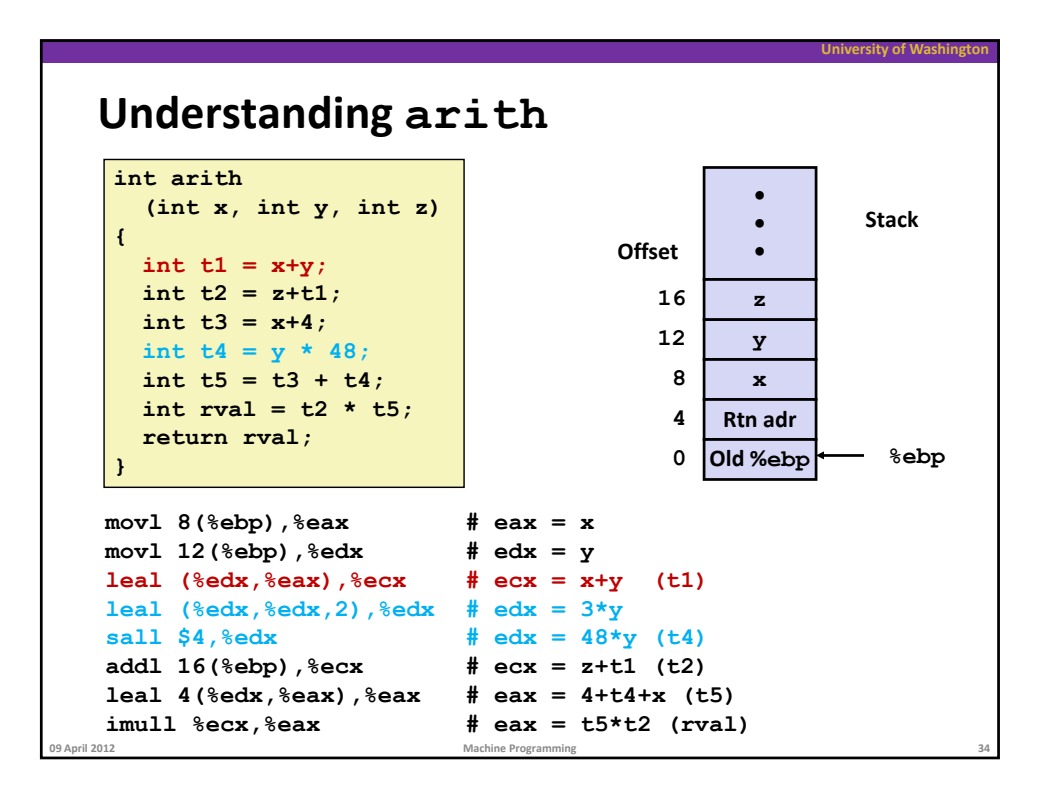

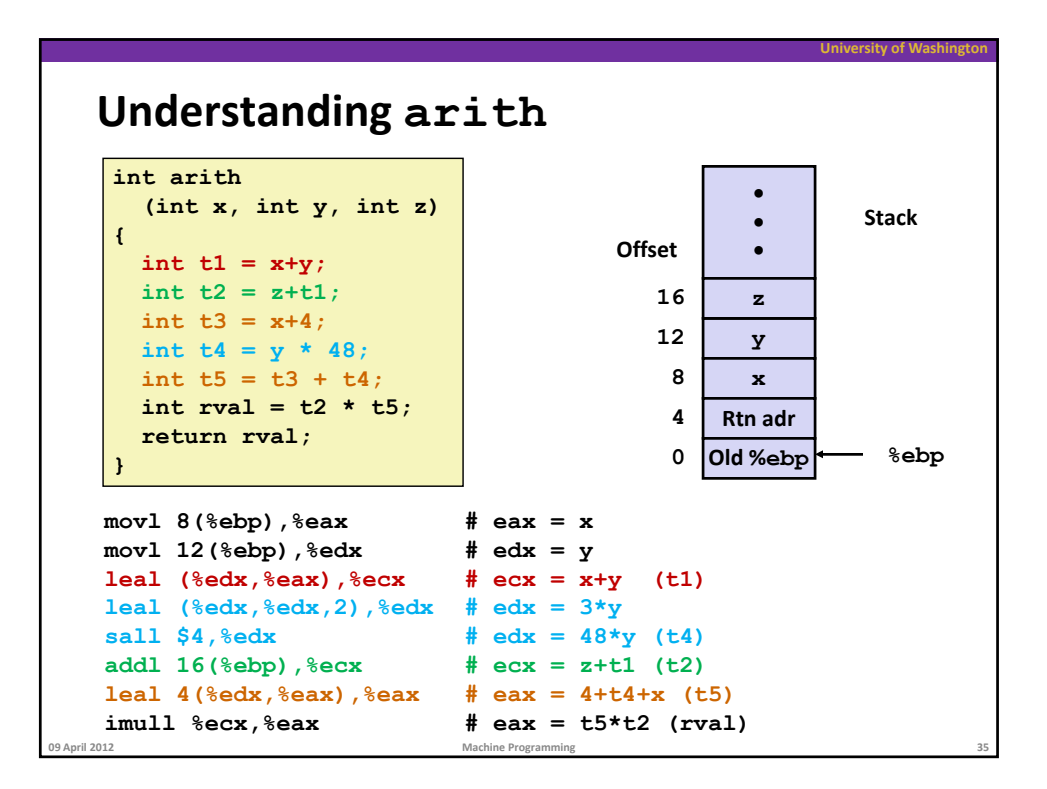

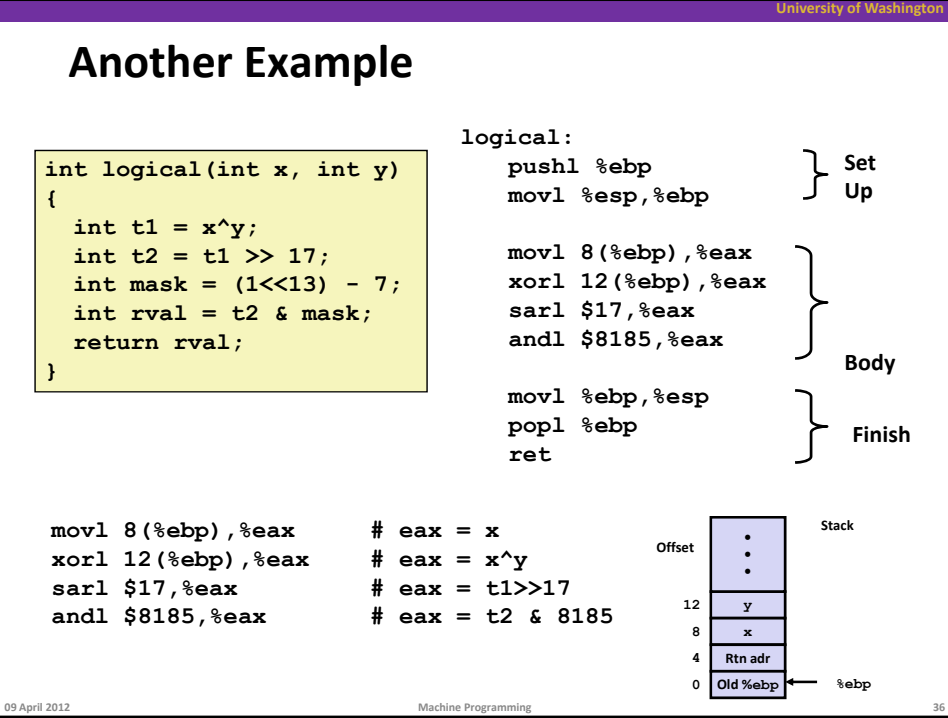

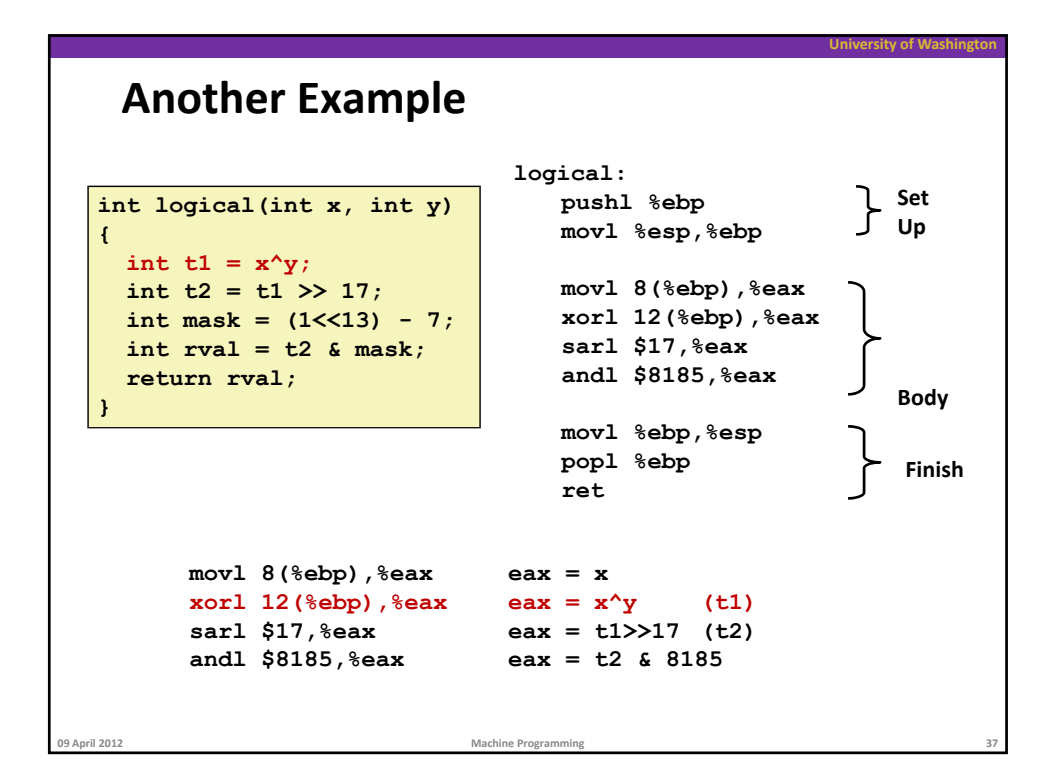

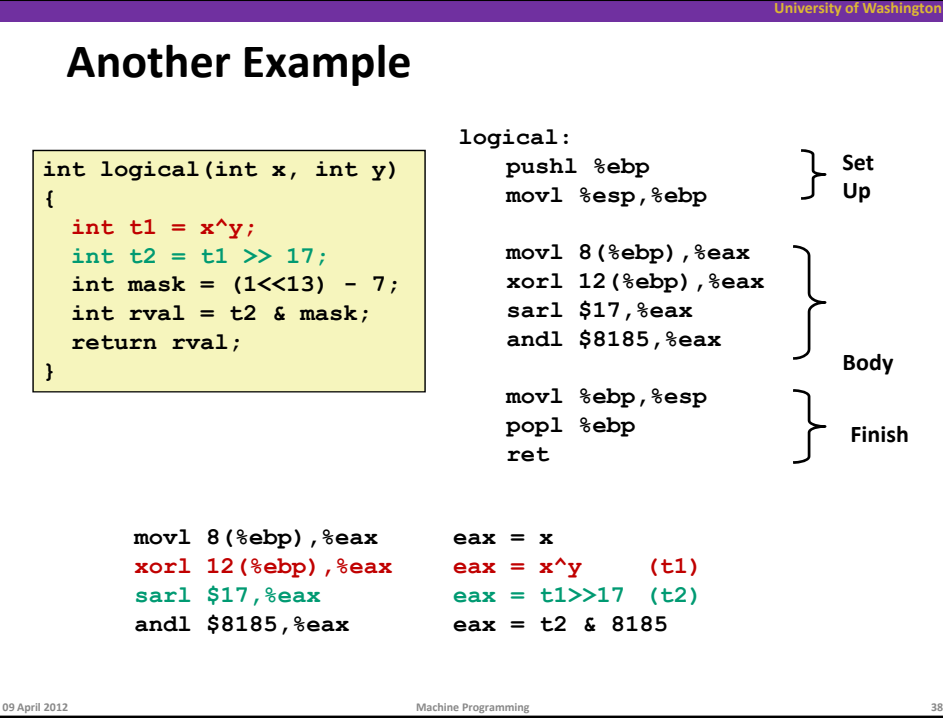

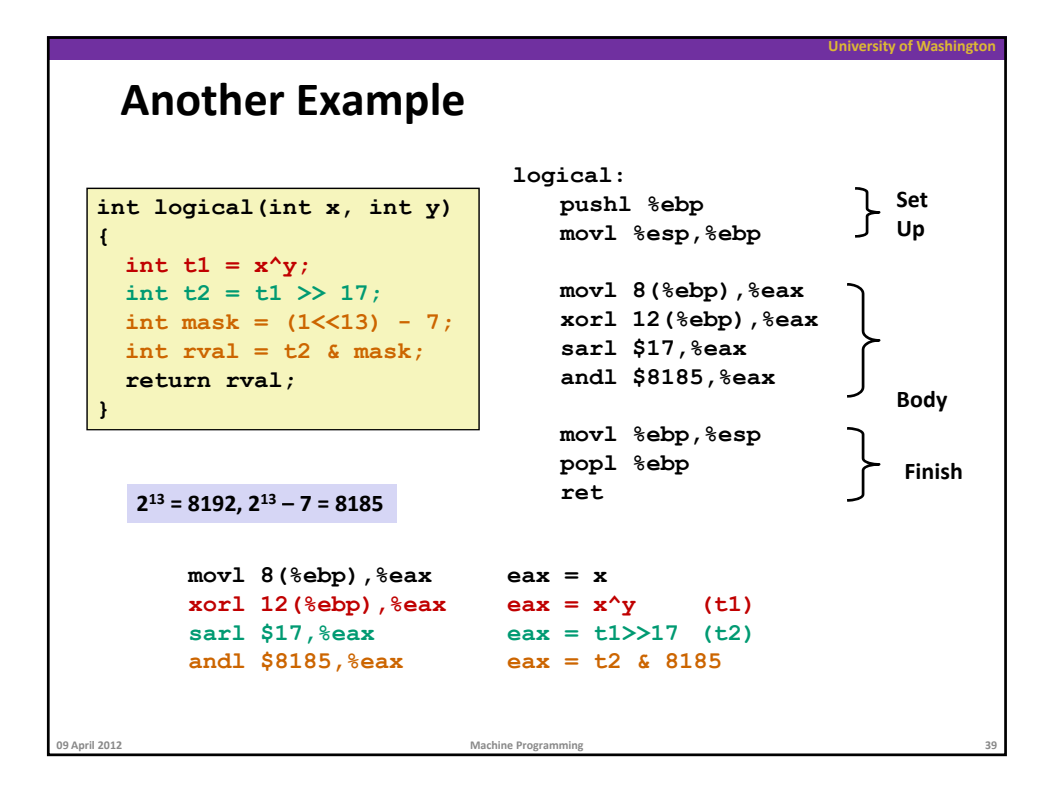

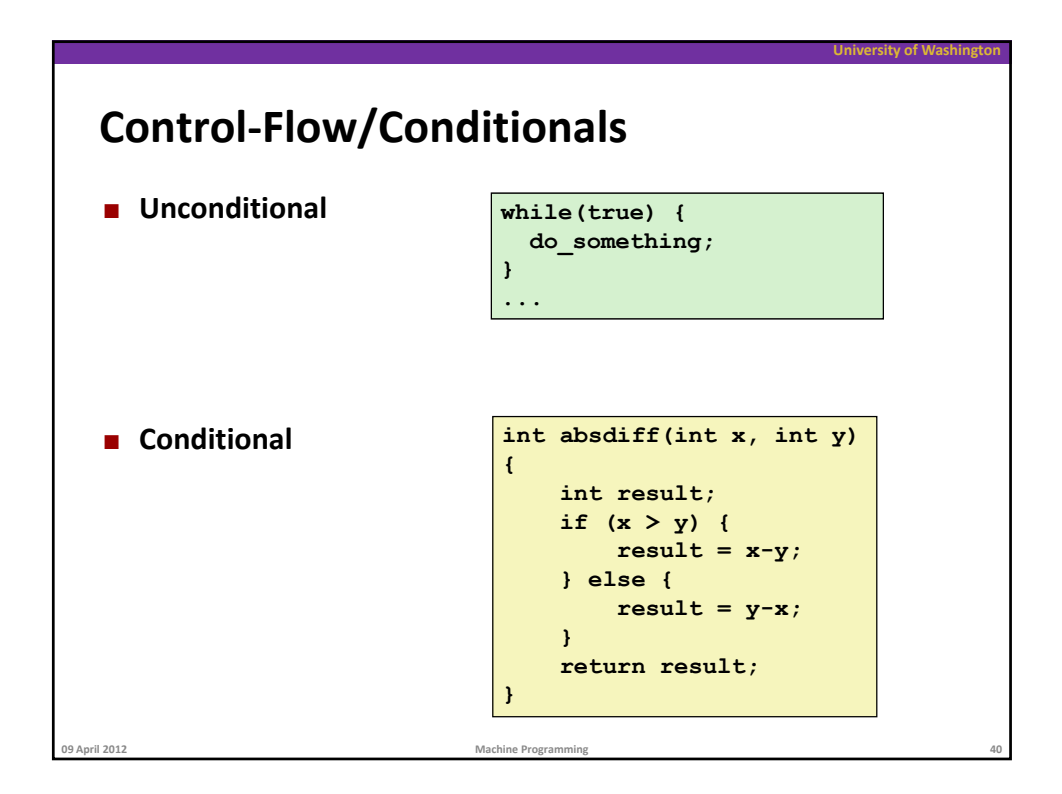

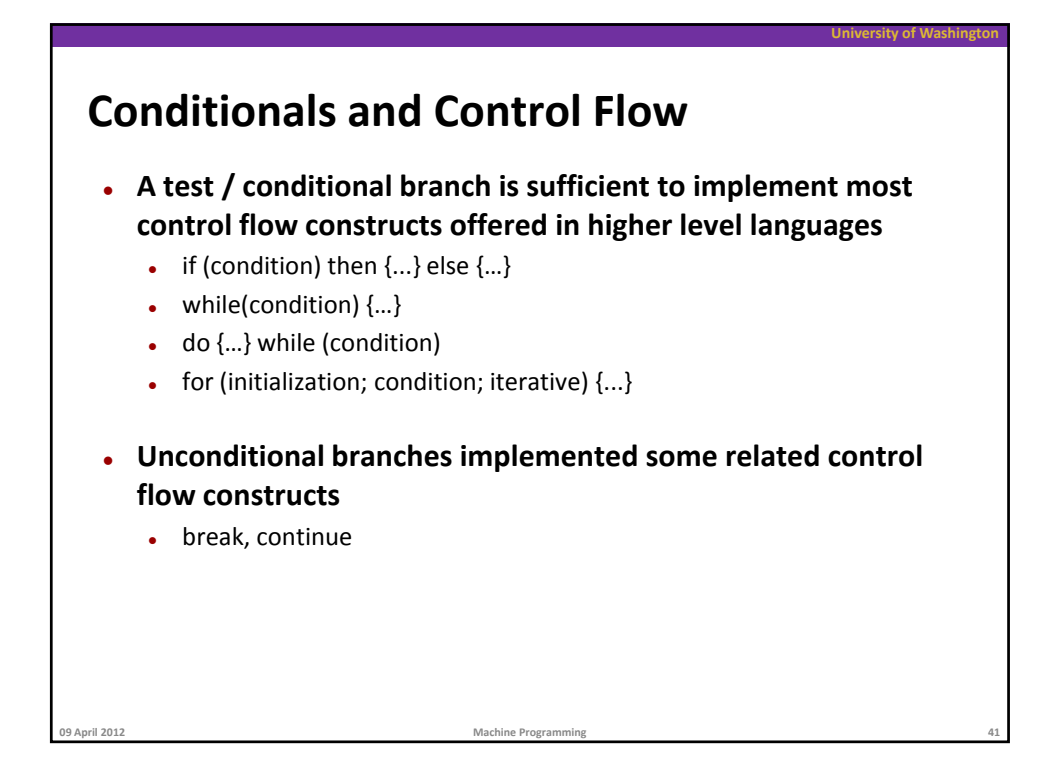

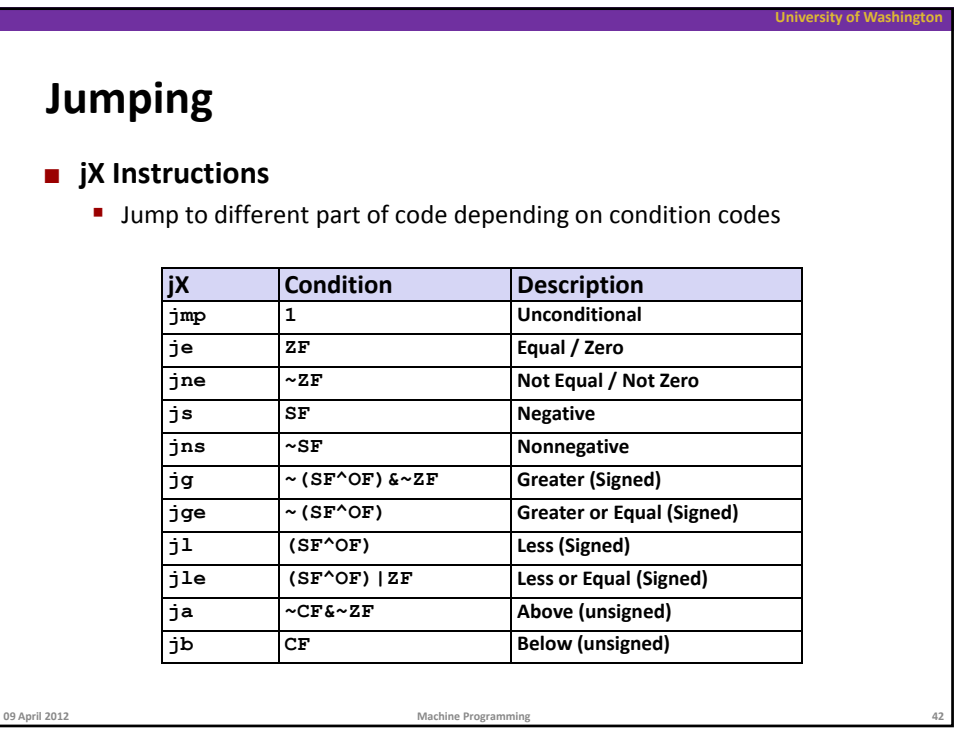

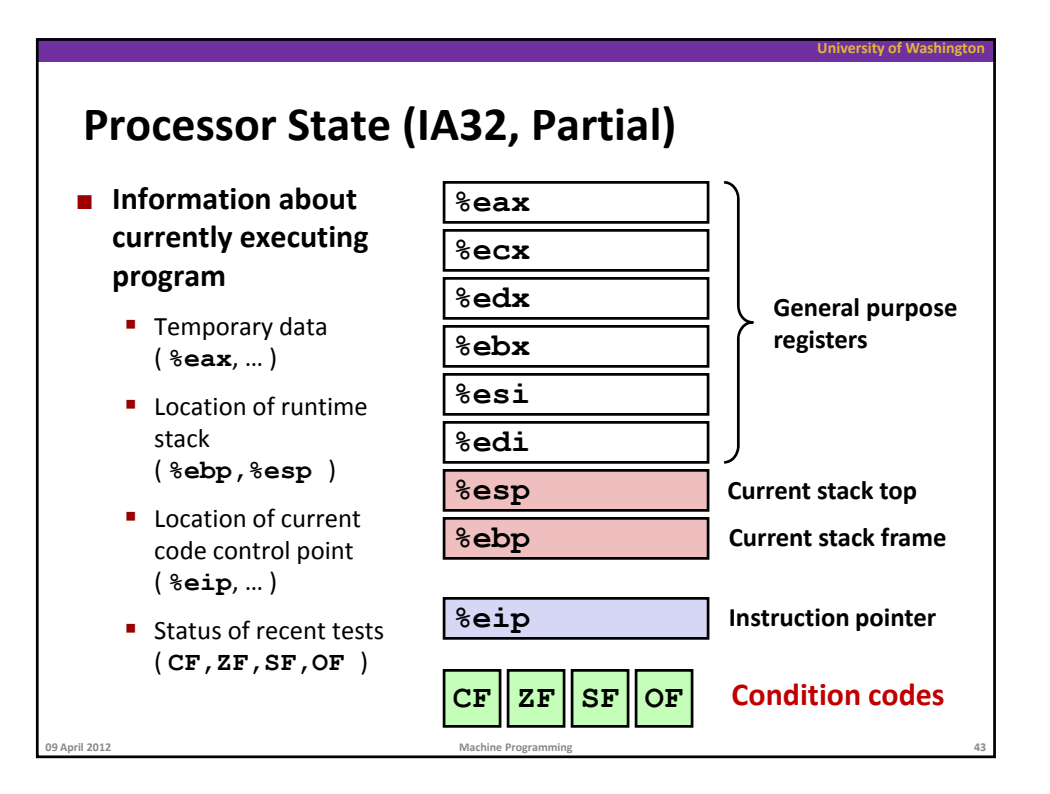

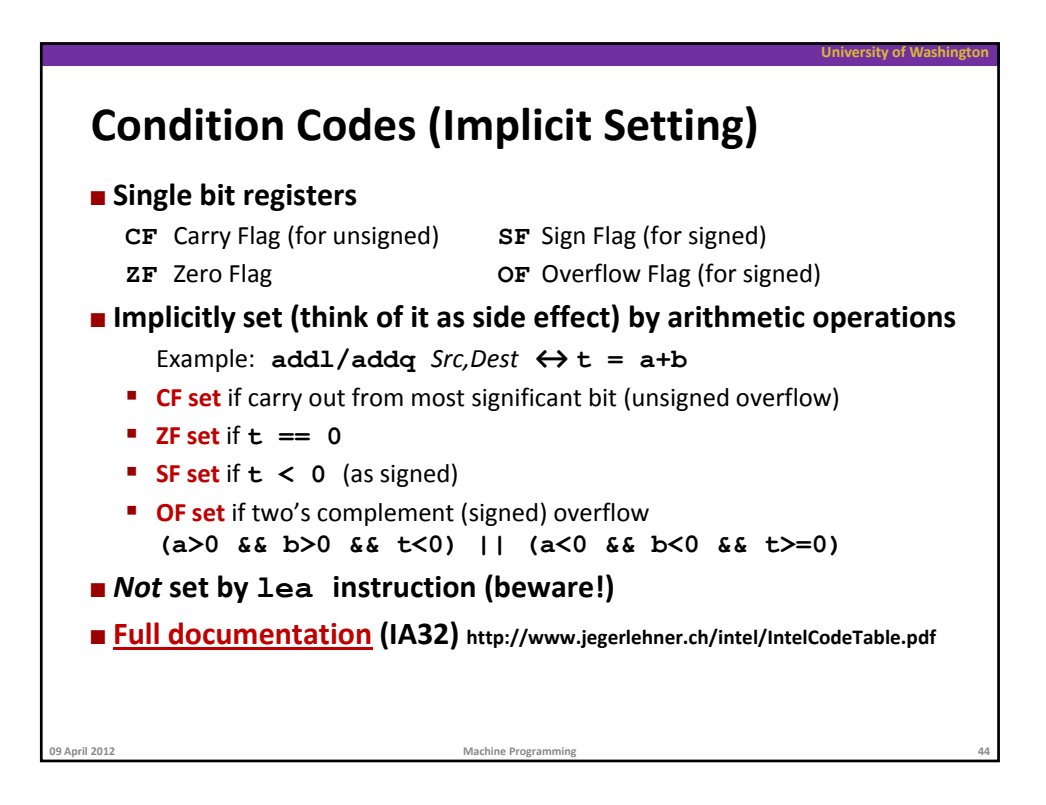

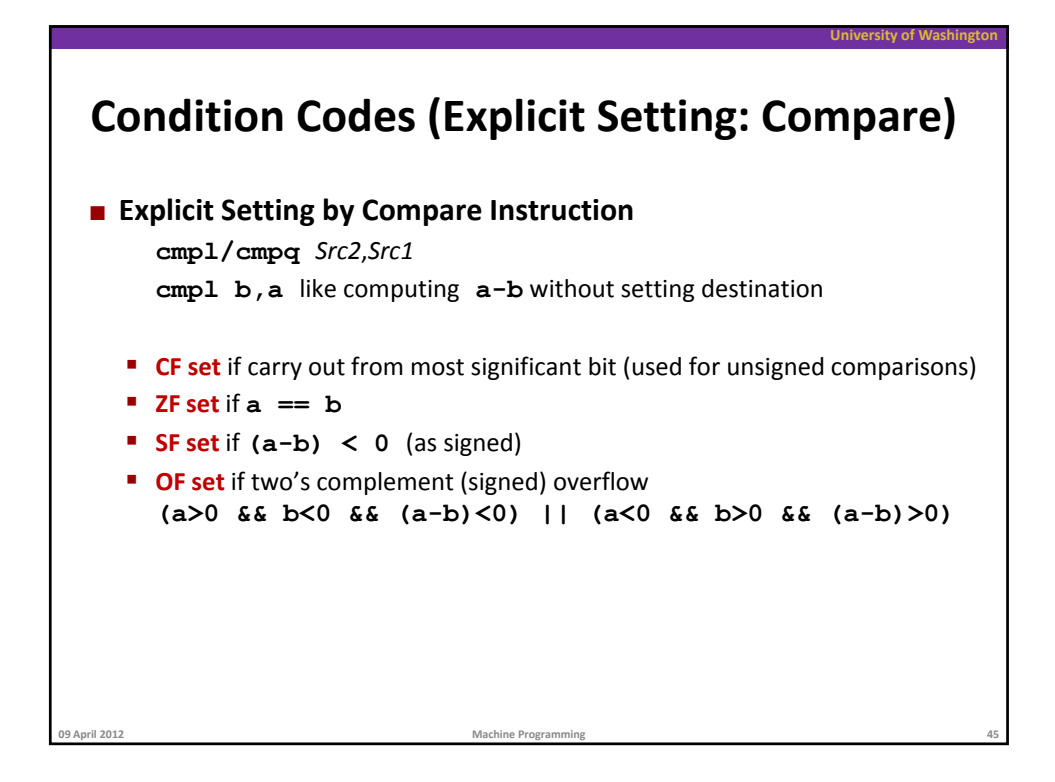

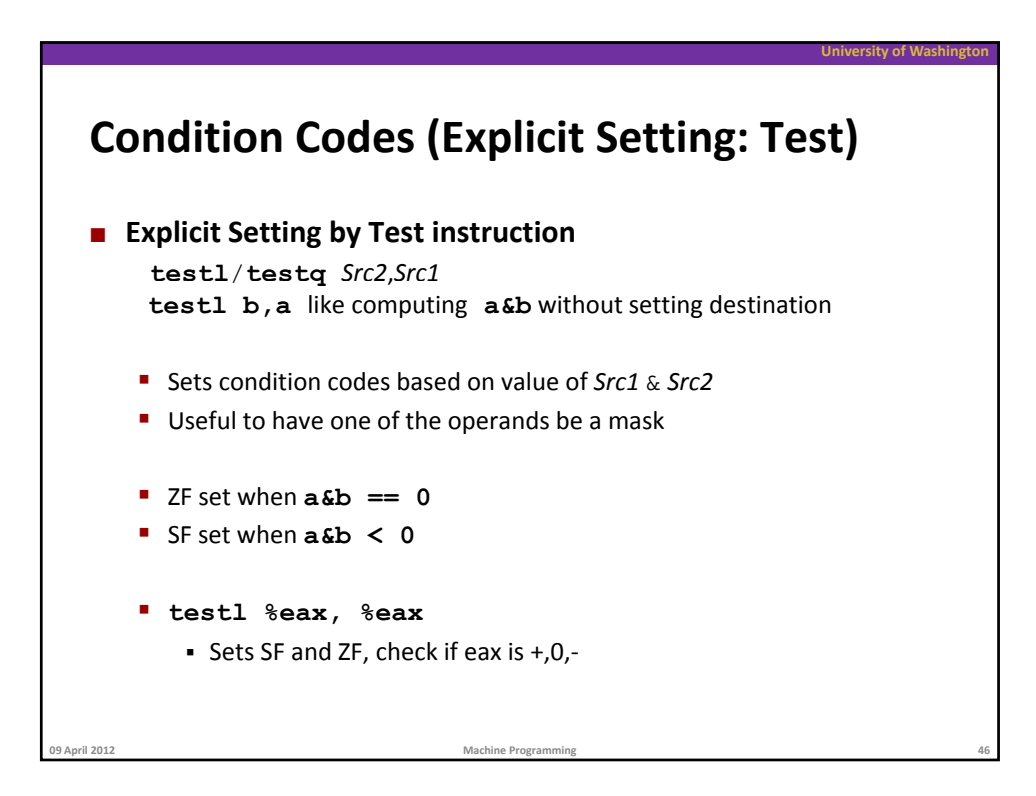

## **Reading Condition Codes**

## **SetX Instructions**

Set a single byte based on combinations of condition codes

**University of Washington**

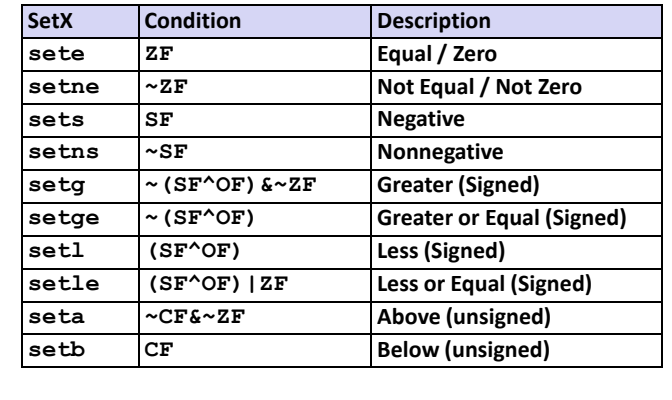

**09 April 2012 Machine Programming 47**

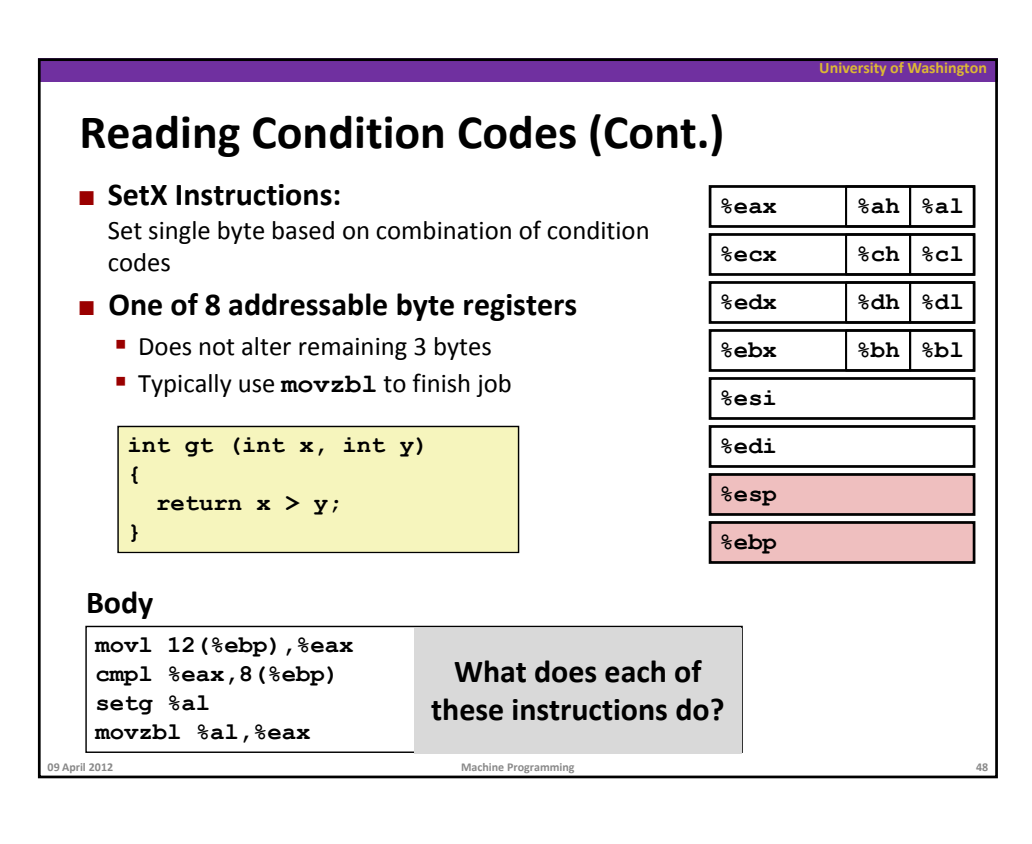

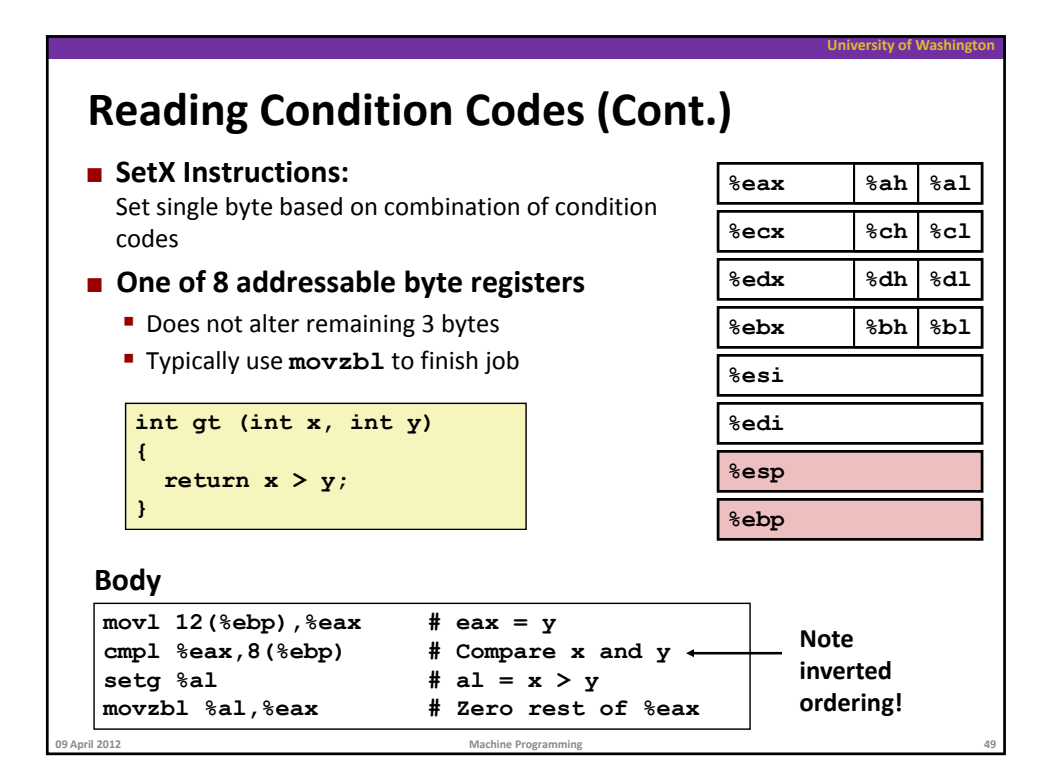

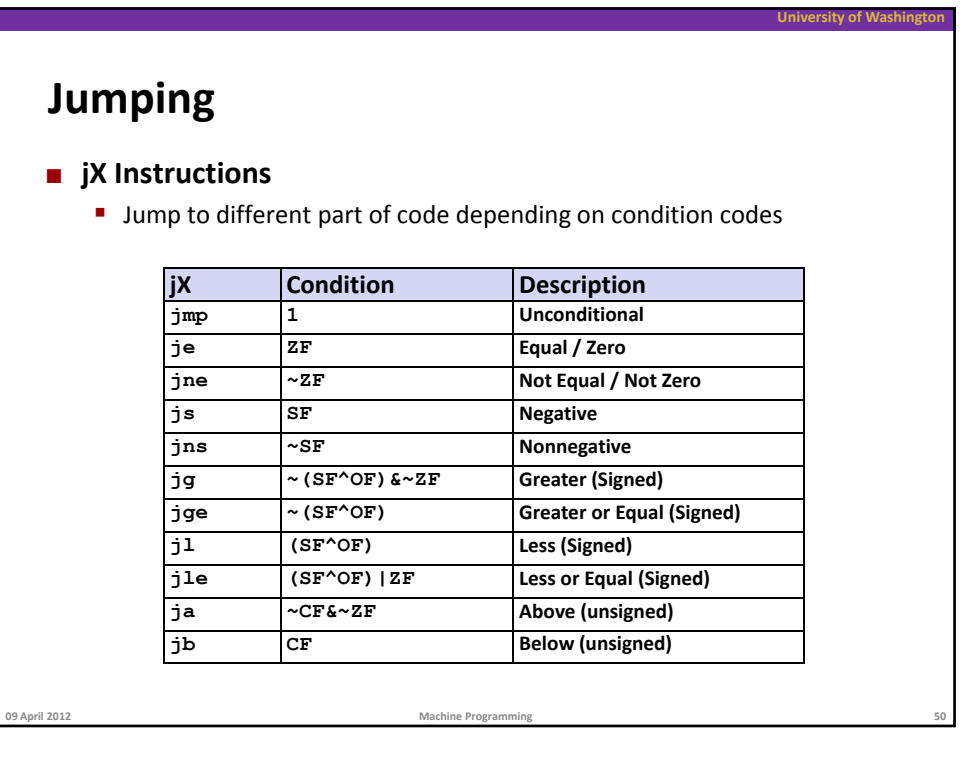

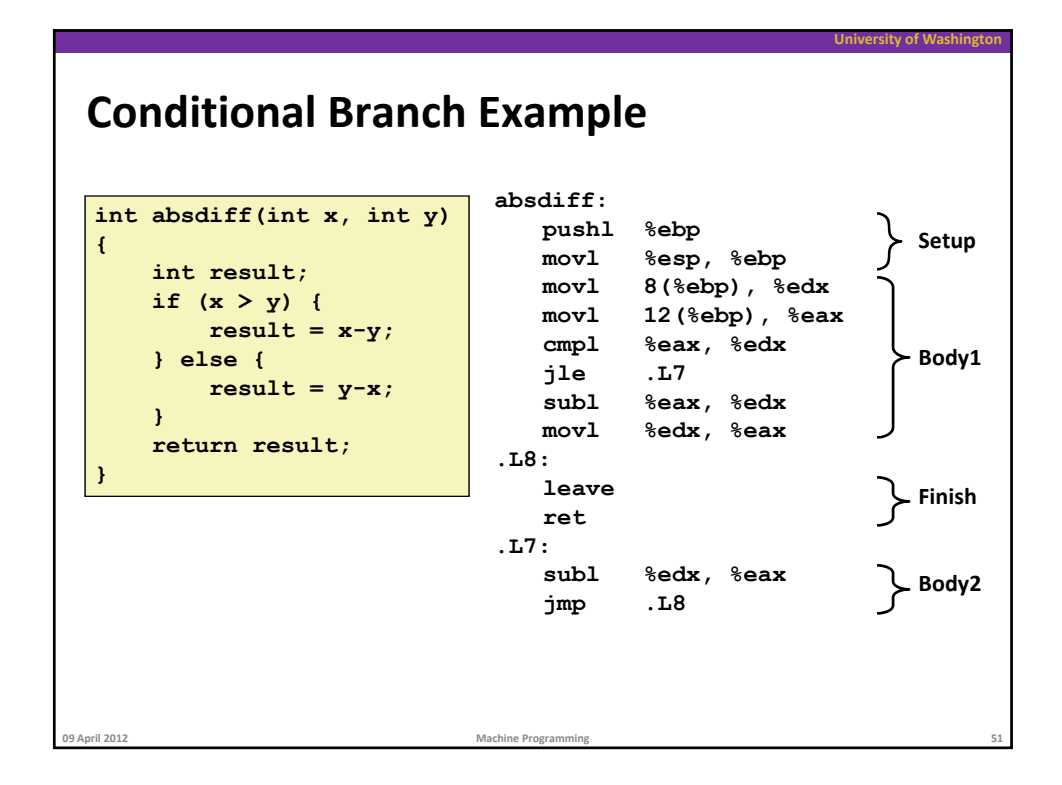

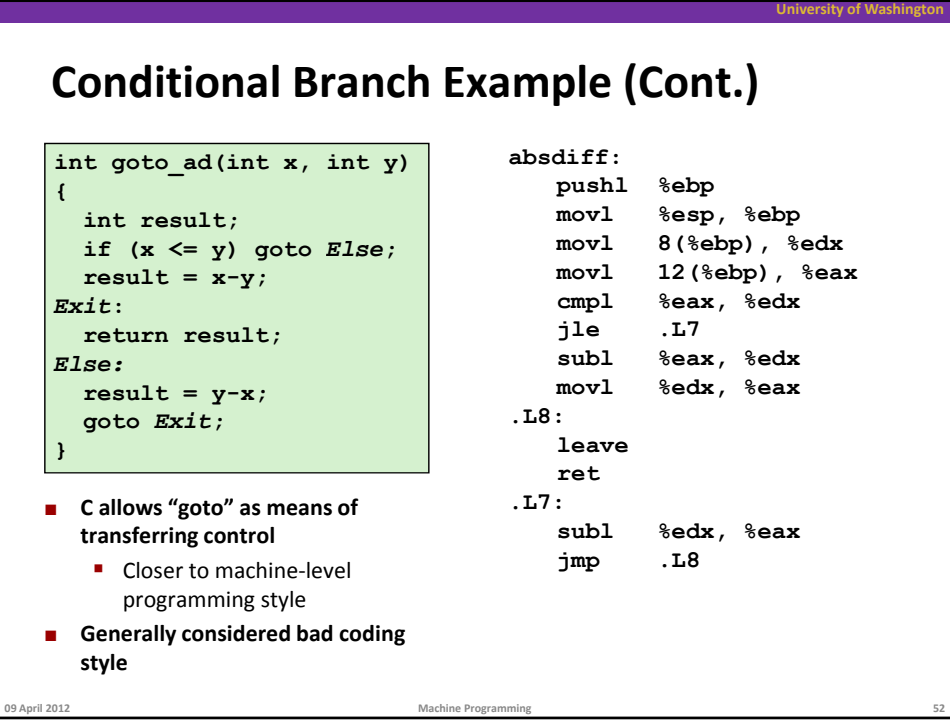

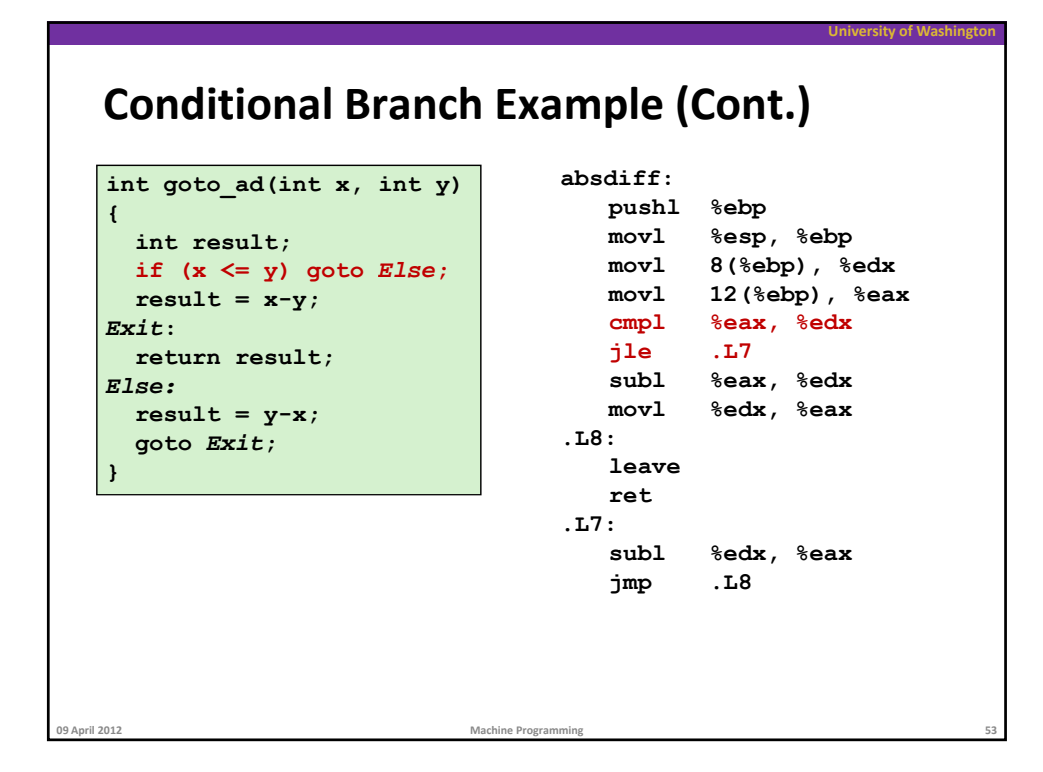

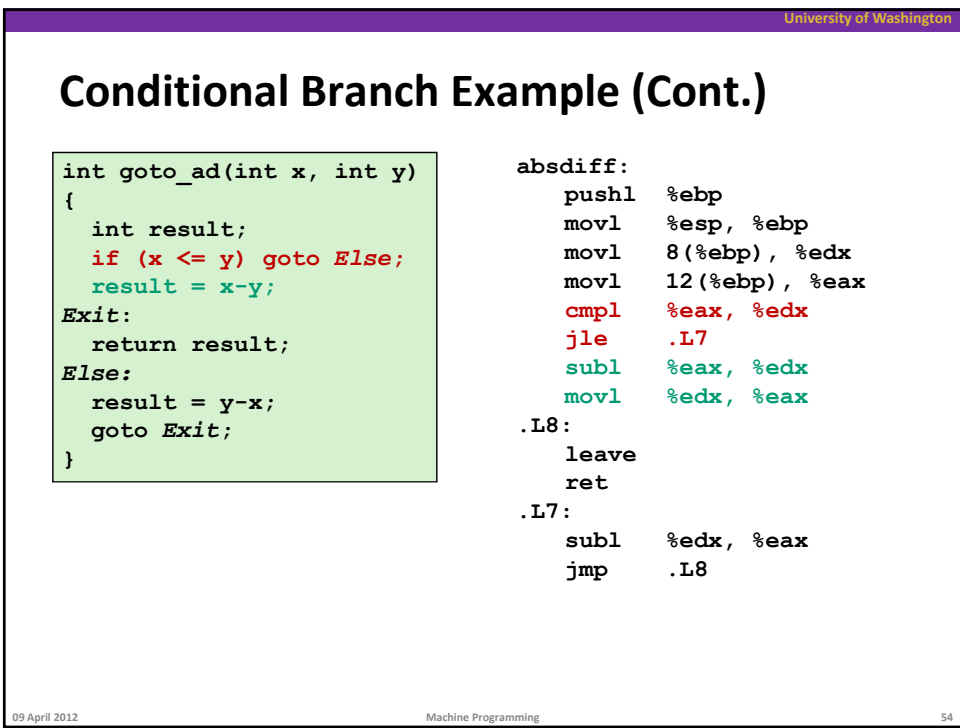

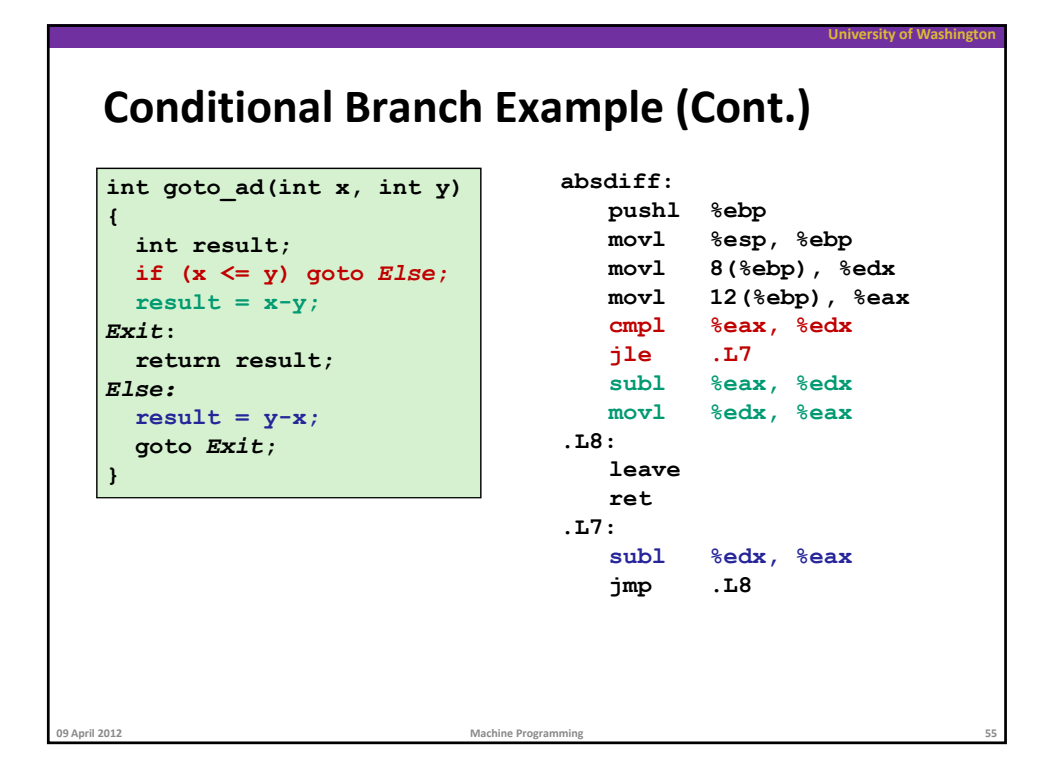

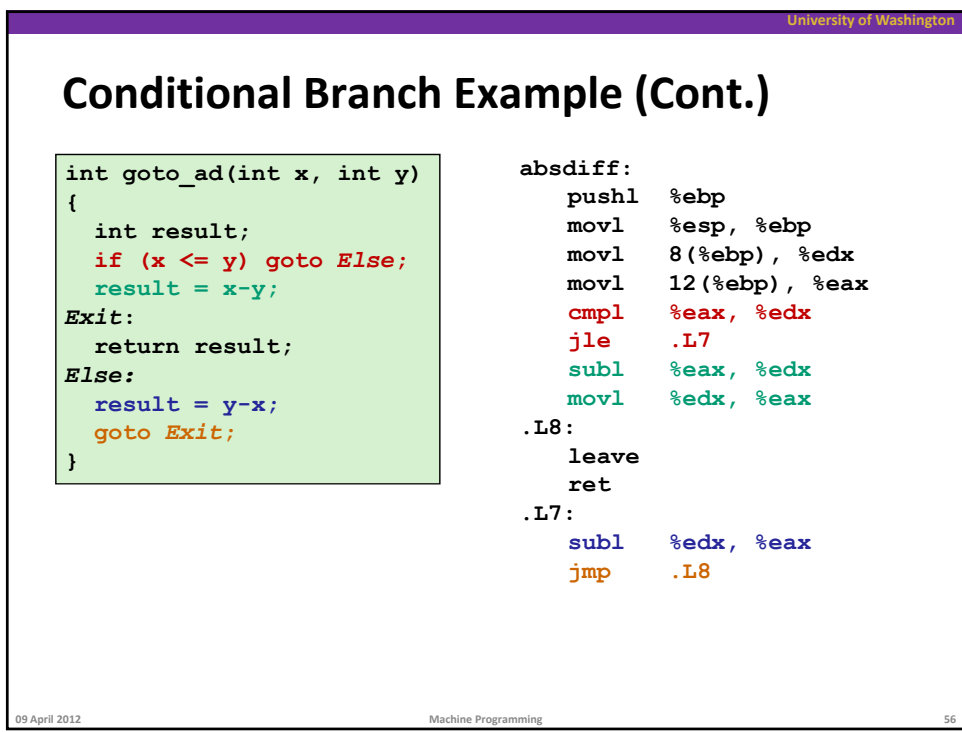

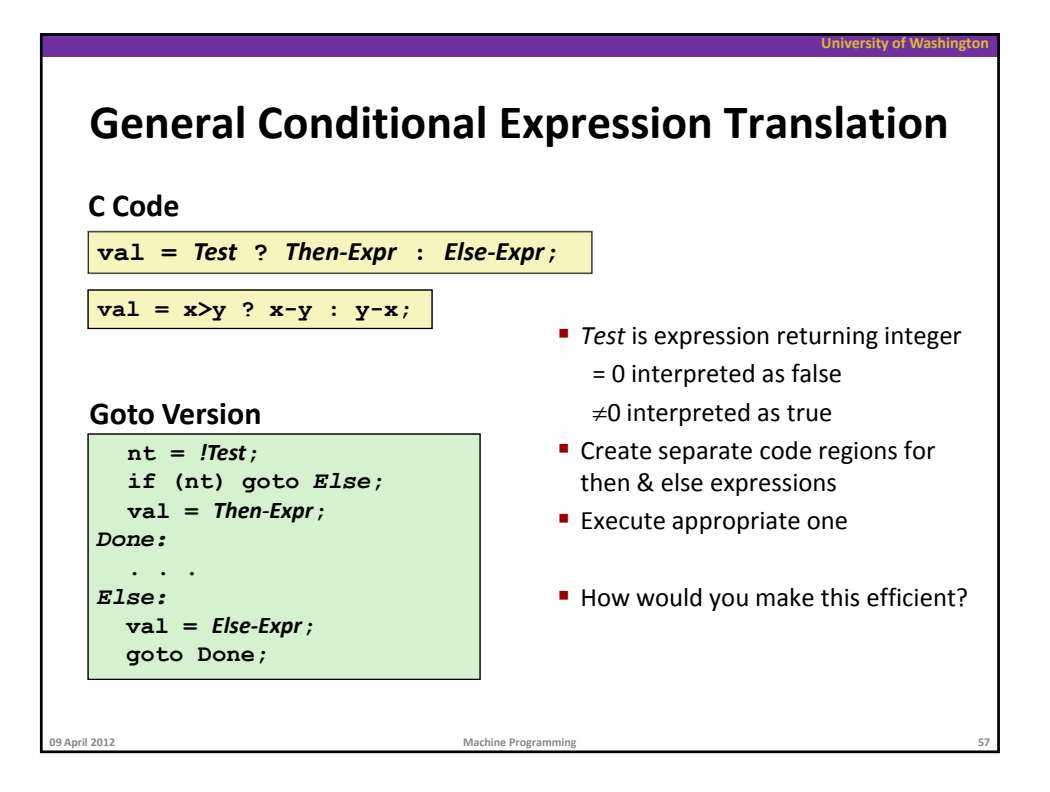

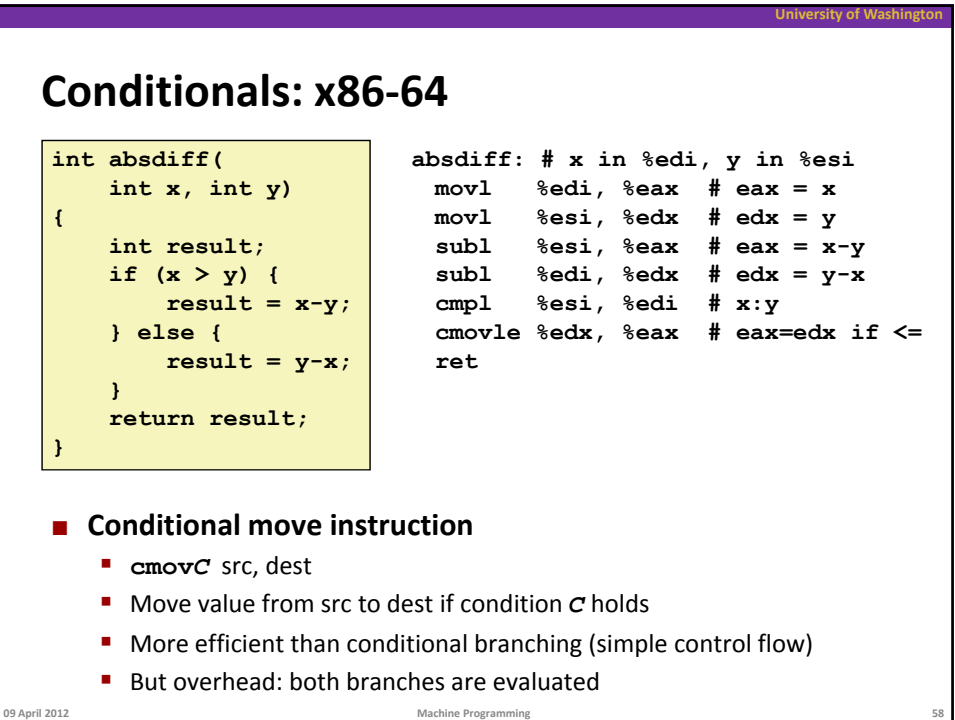

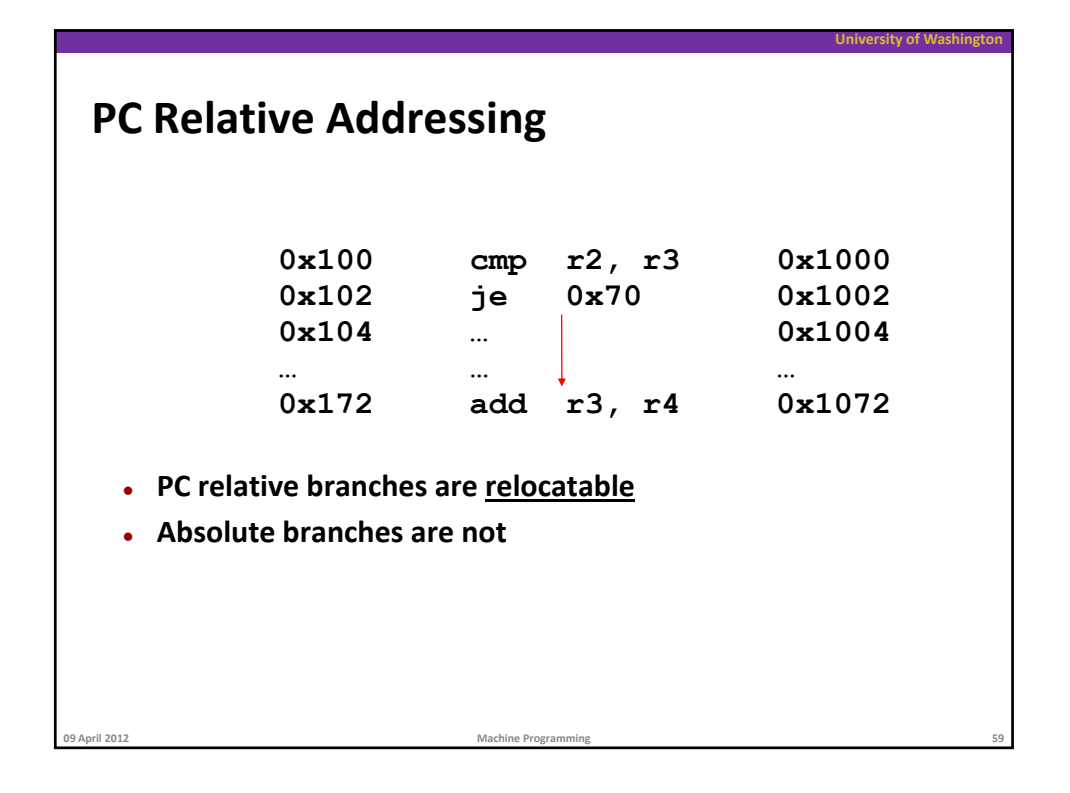

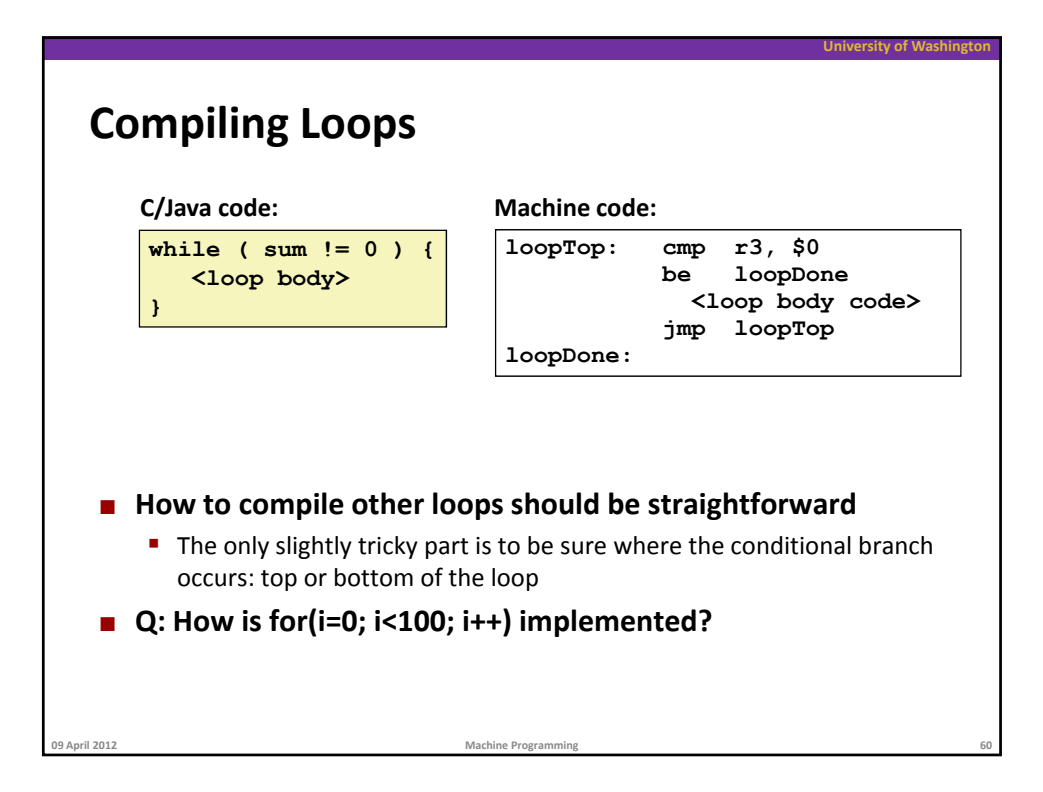

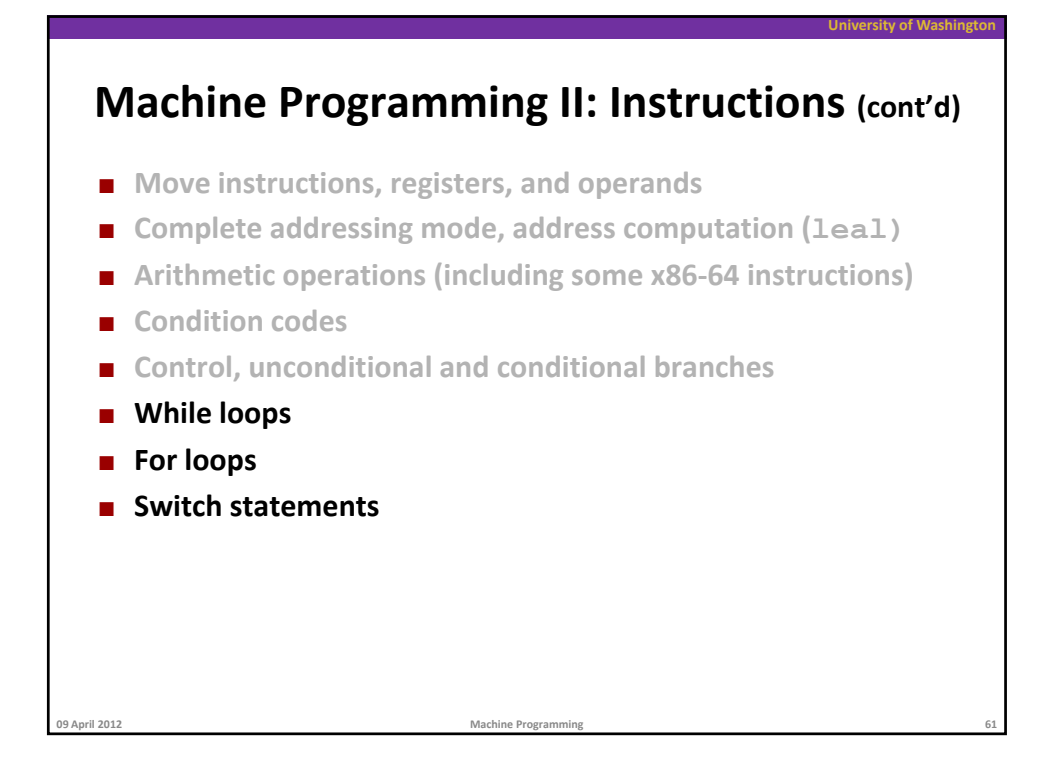

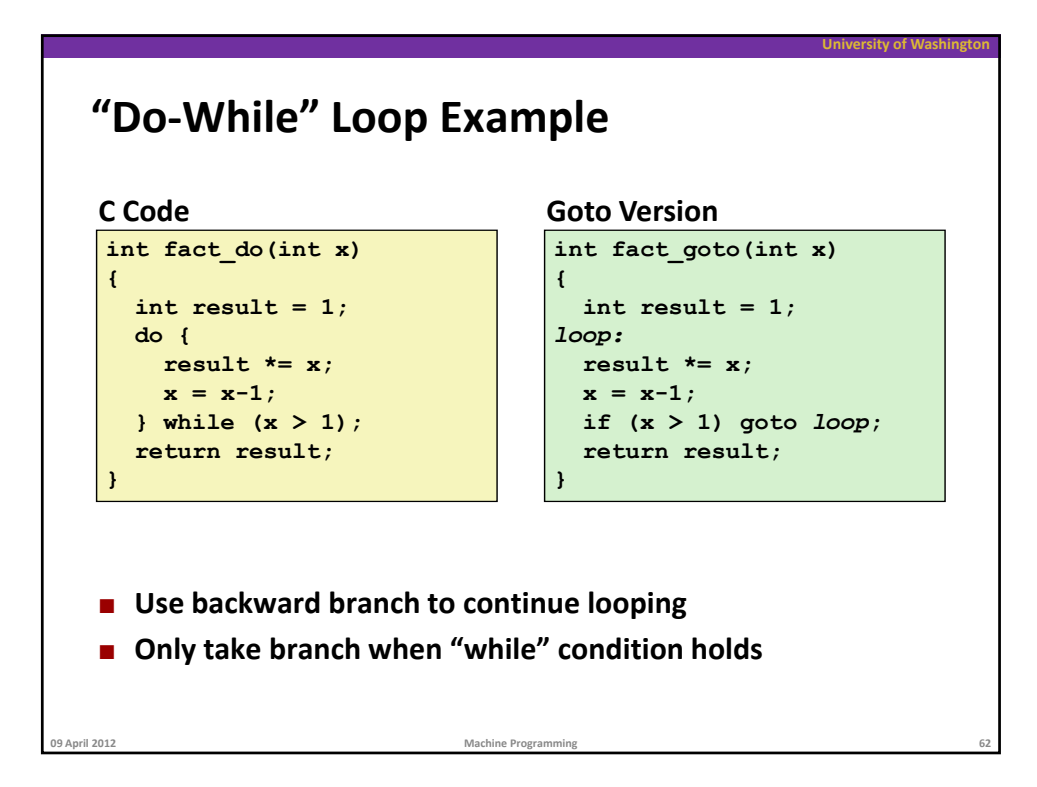

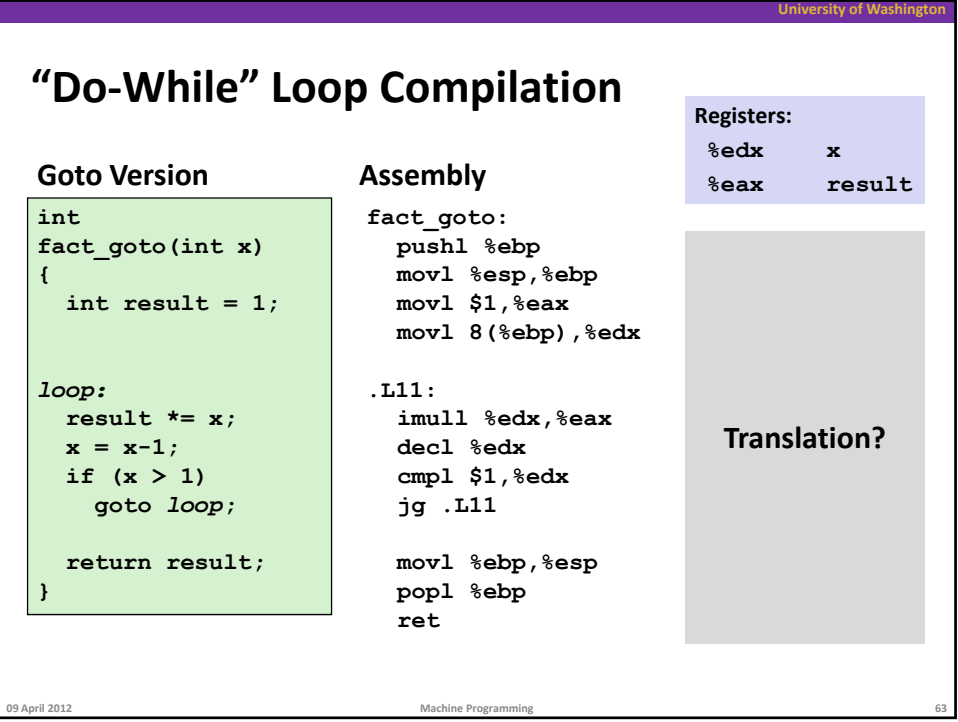

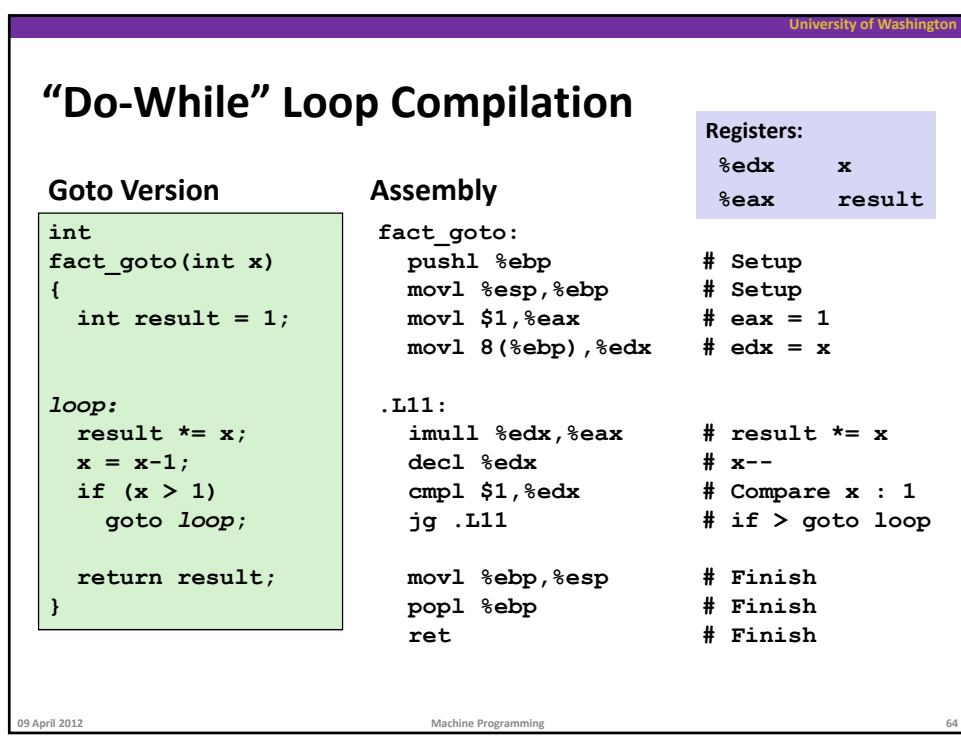

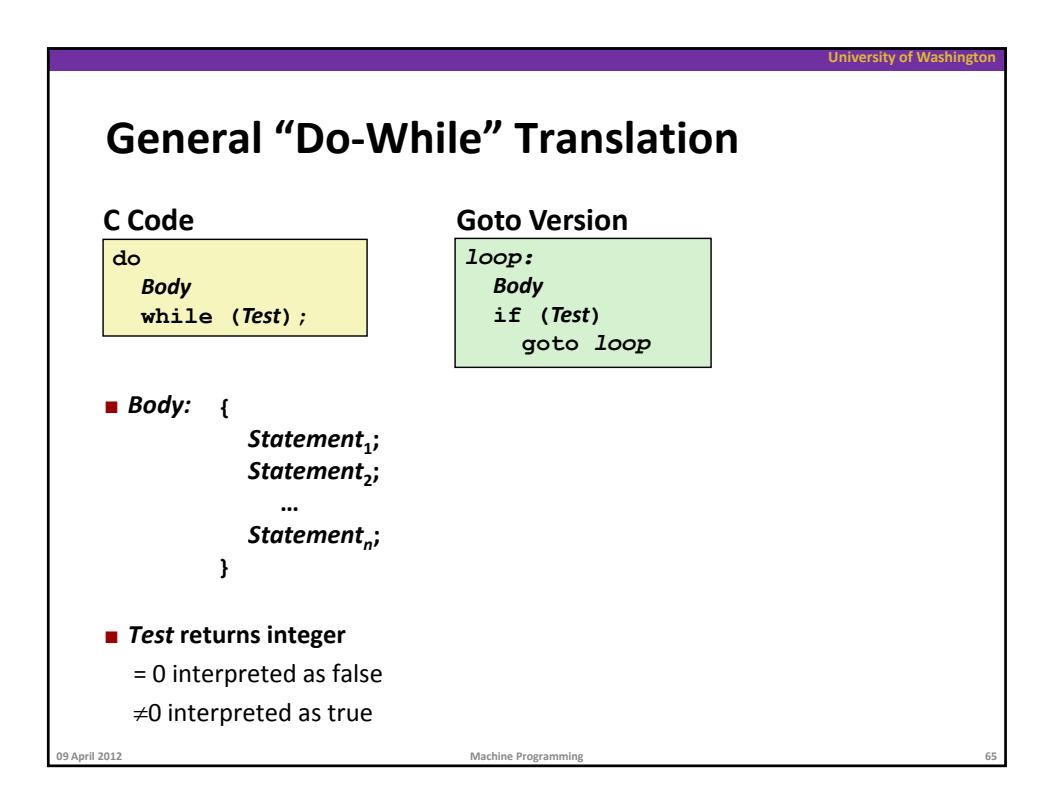

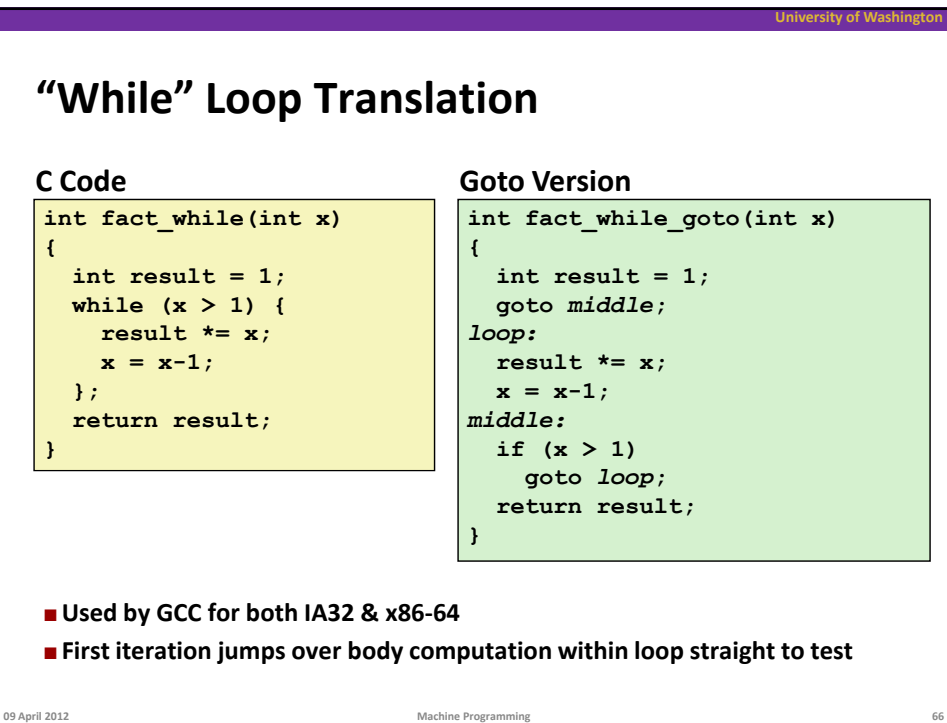

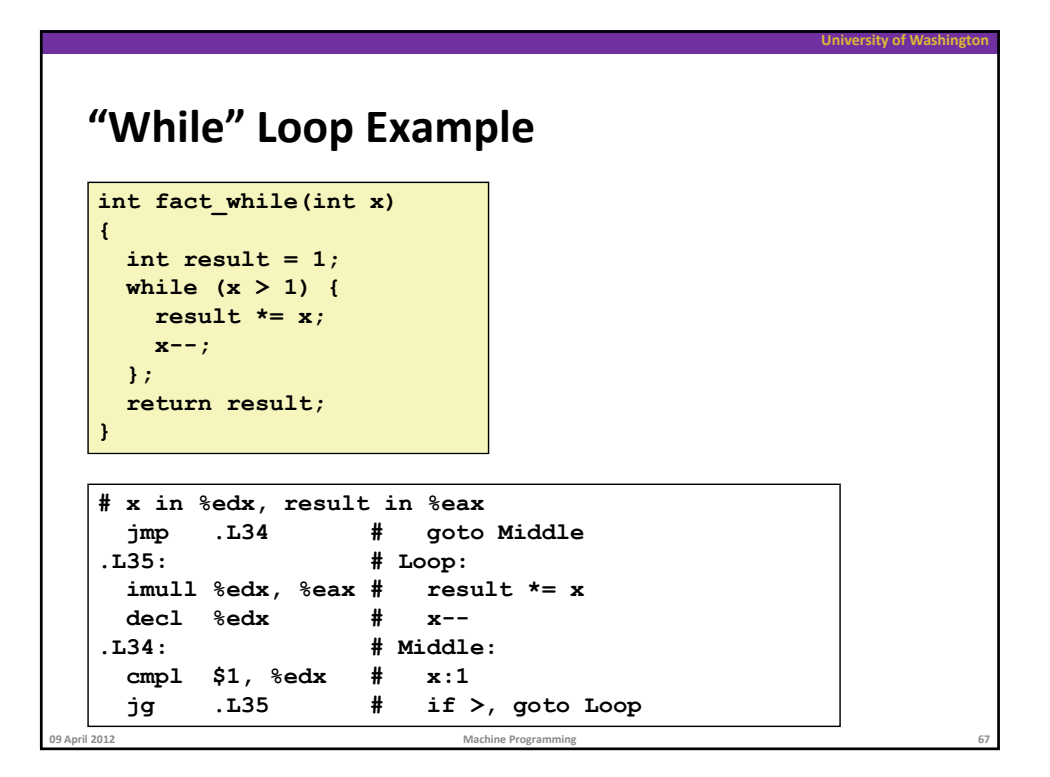

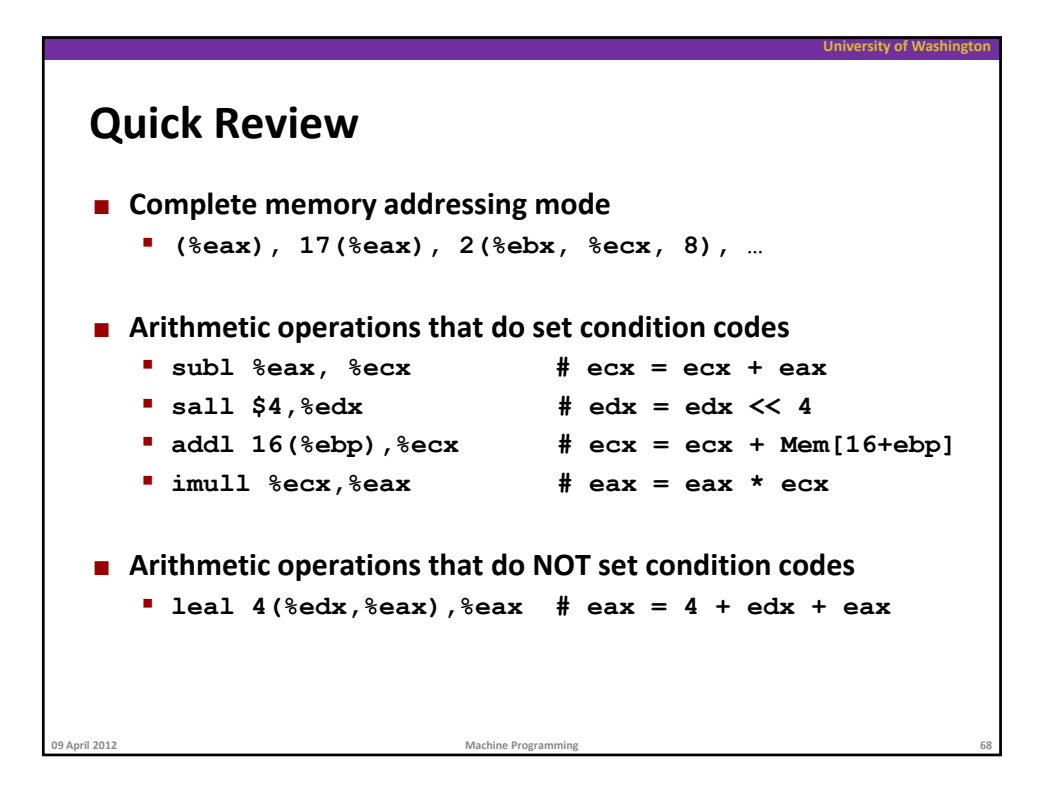

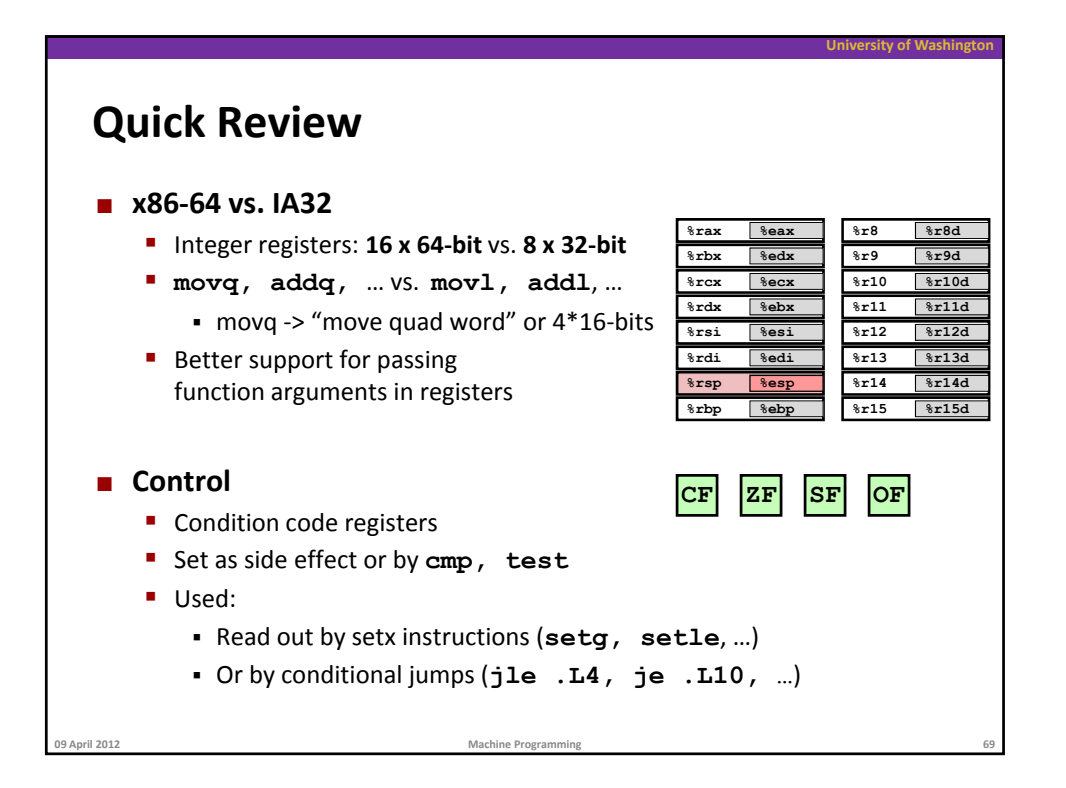

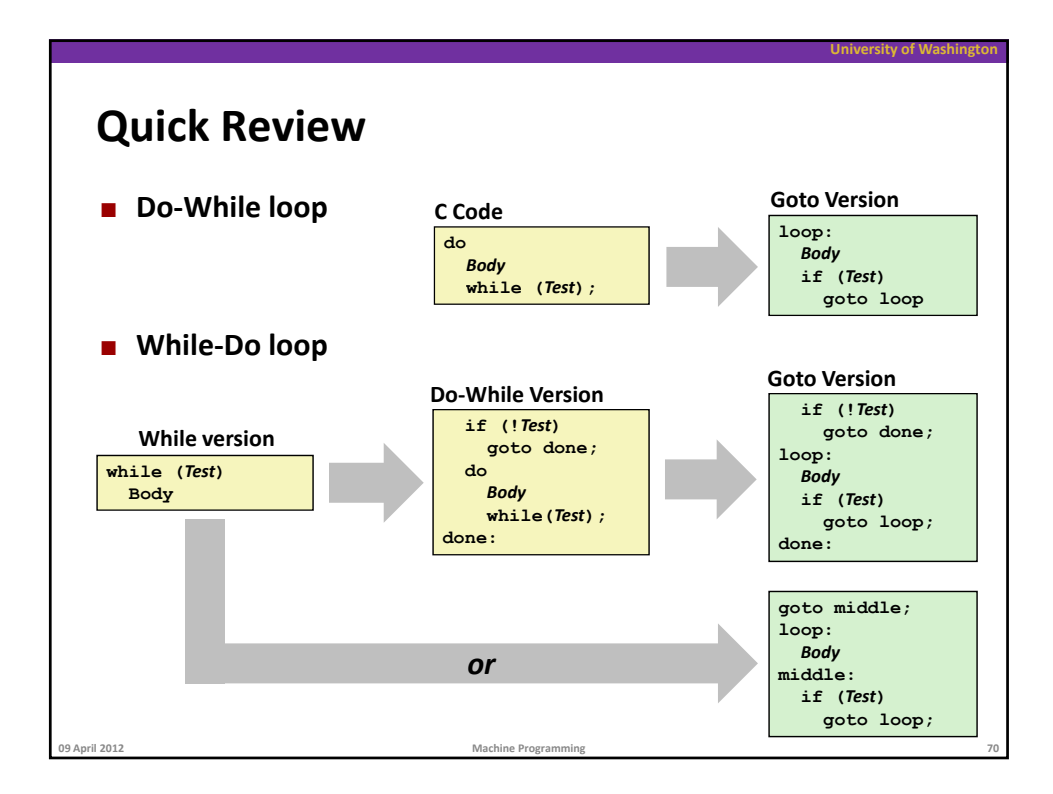

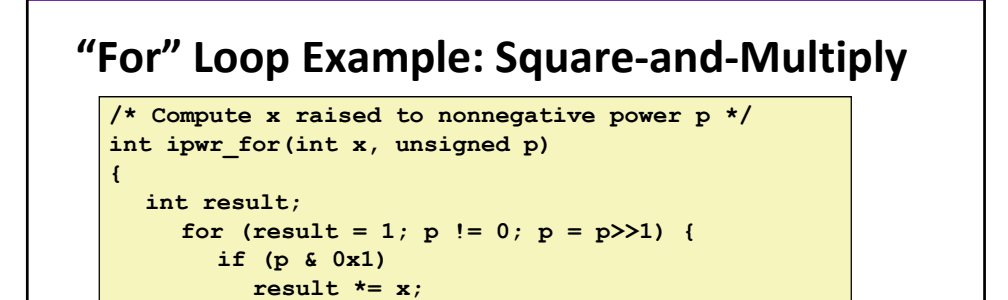

**University of Washington**

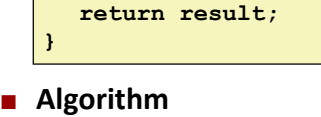

**}**

 $x = x \cdot x;$ 

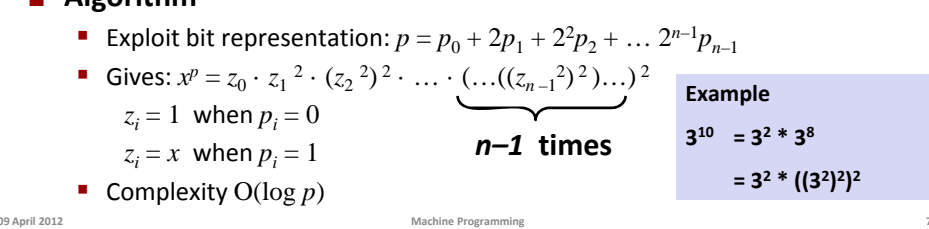

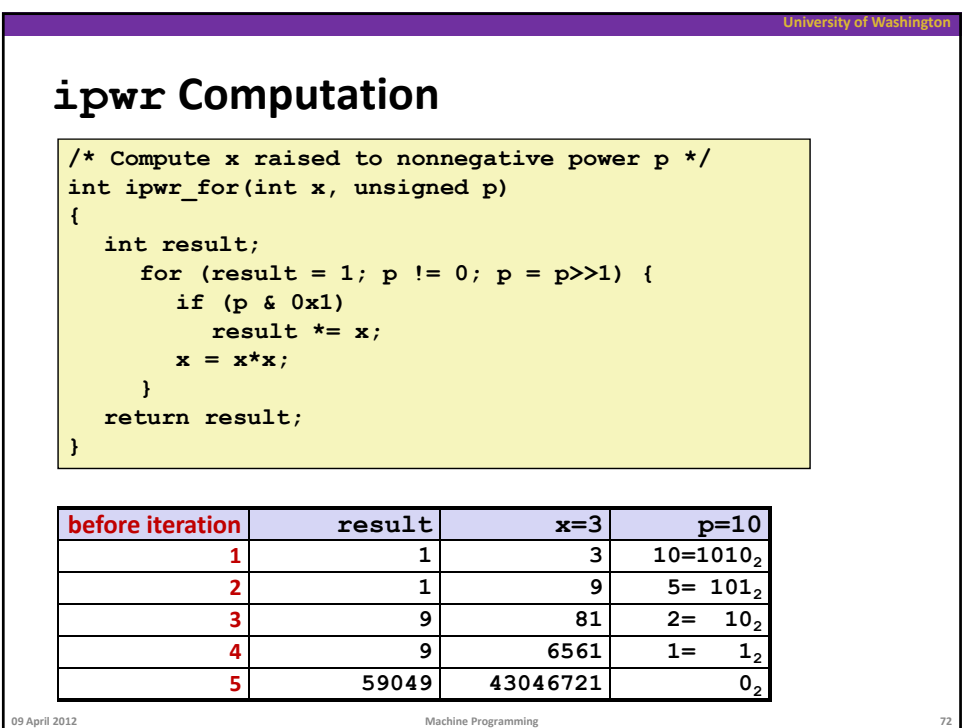

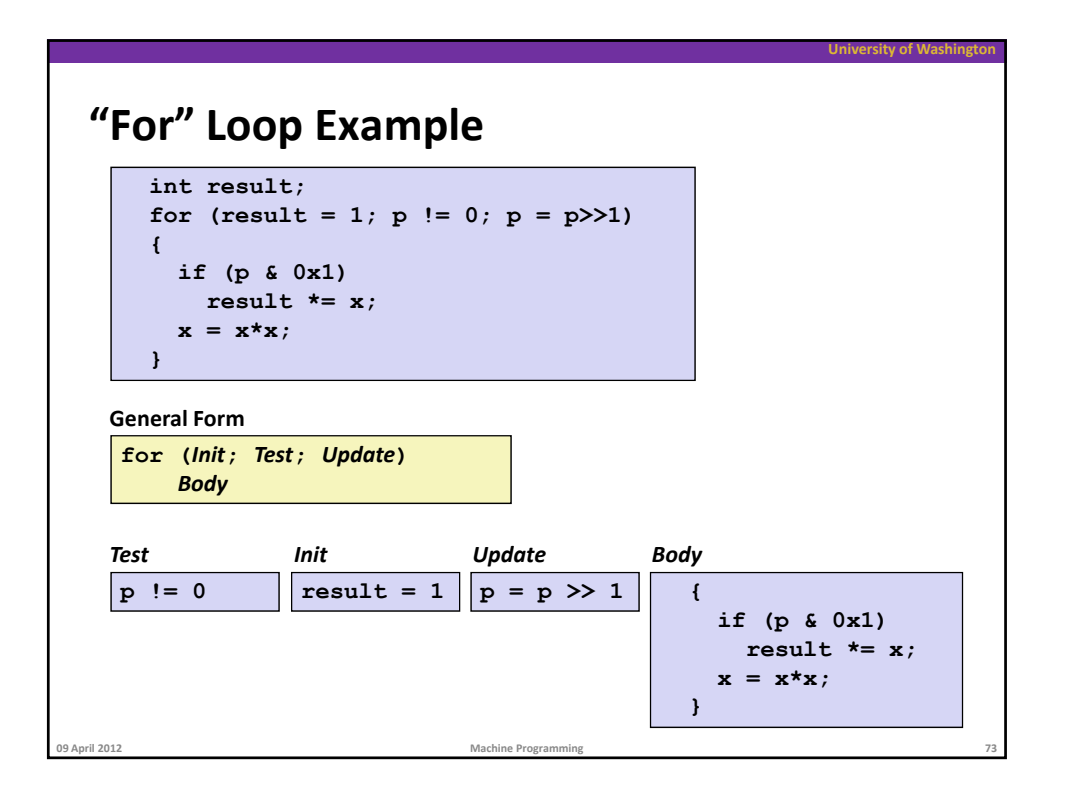

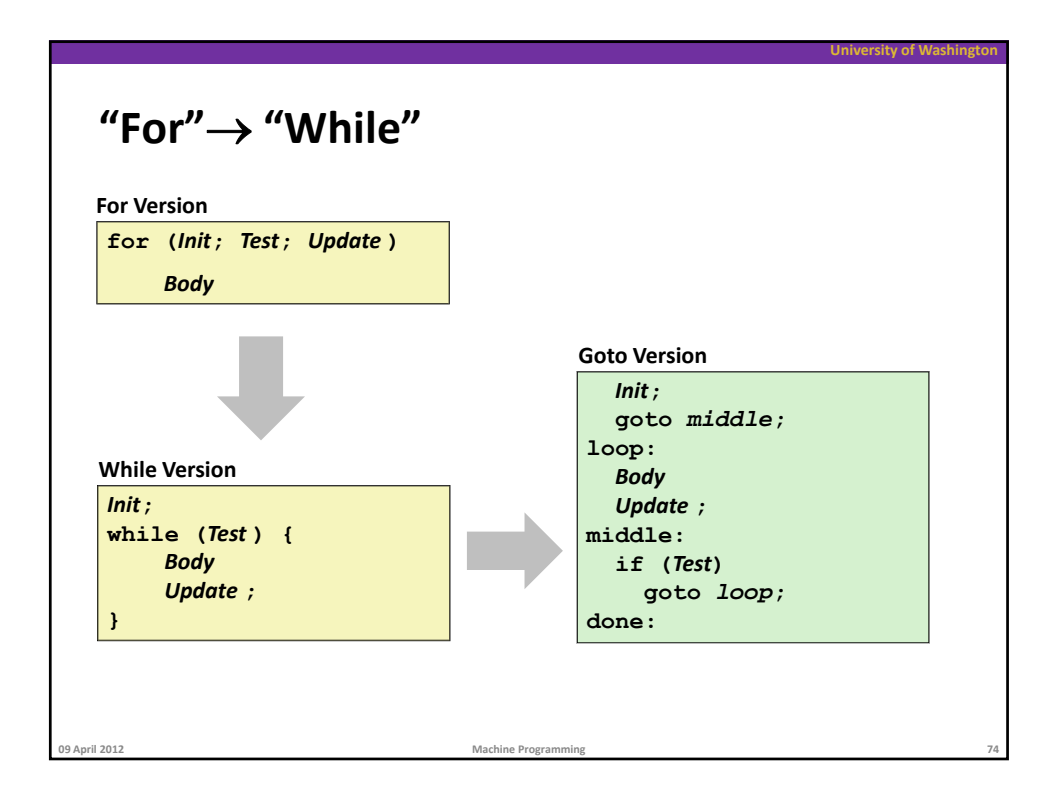

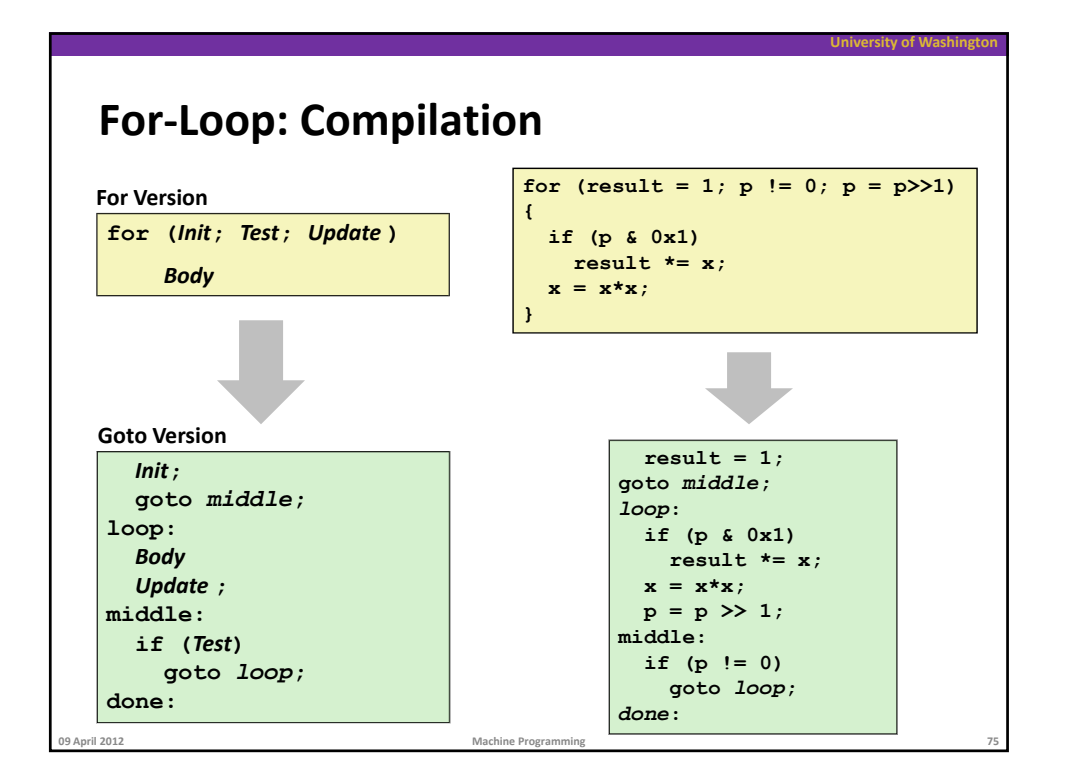

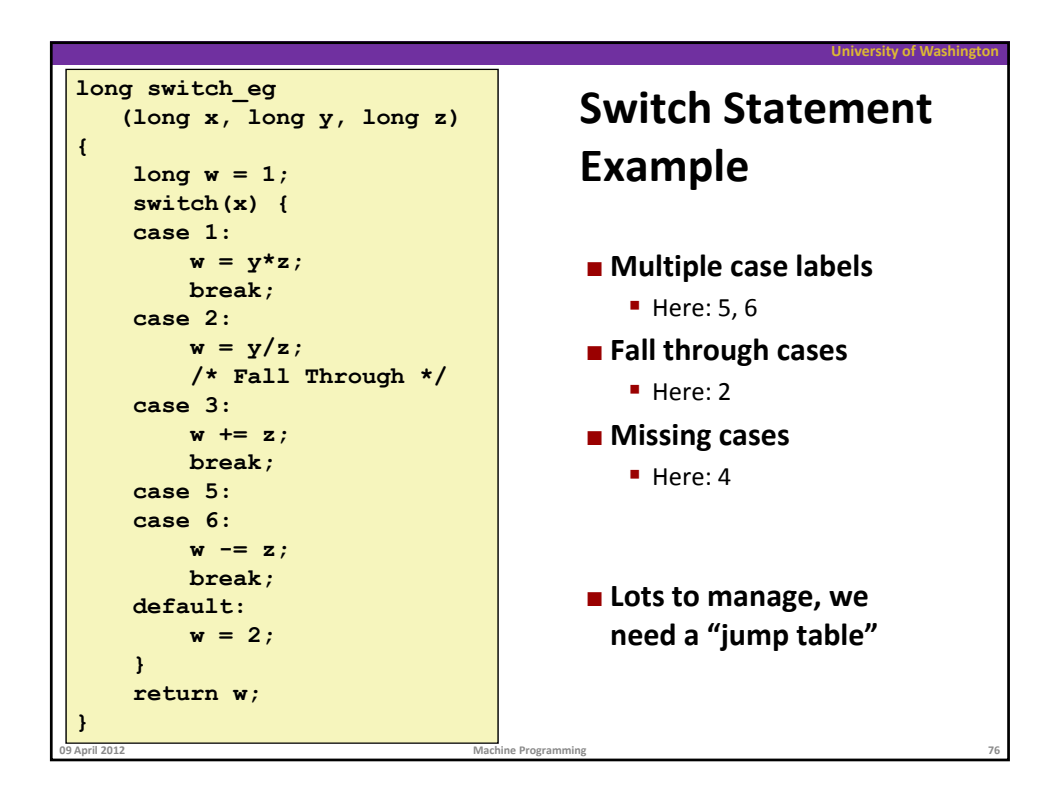

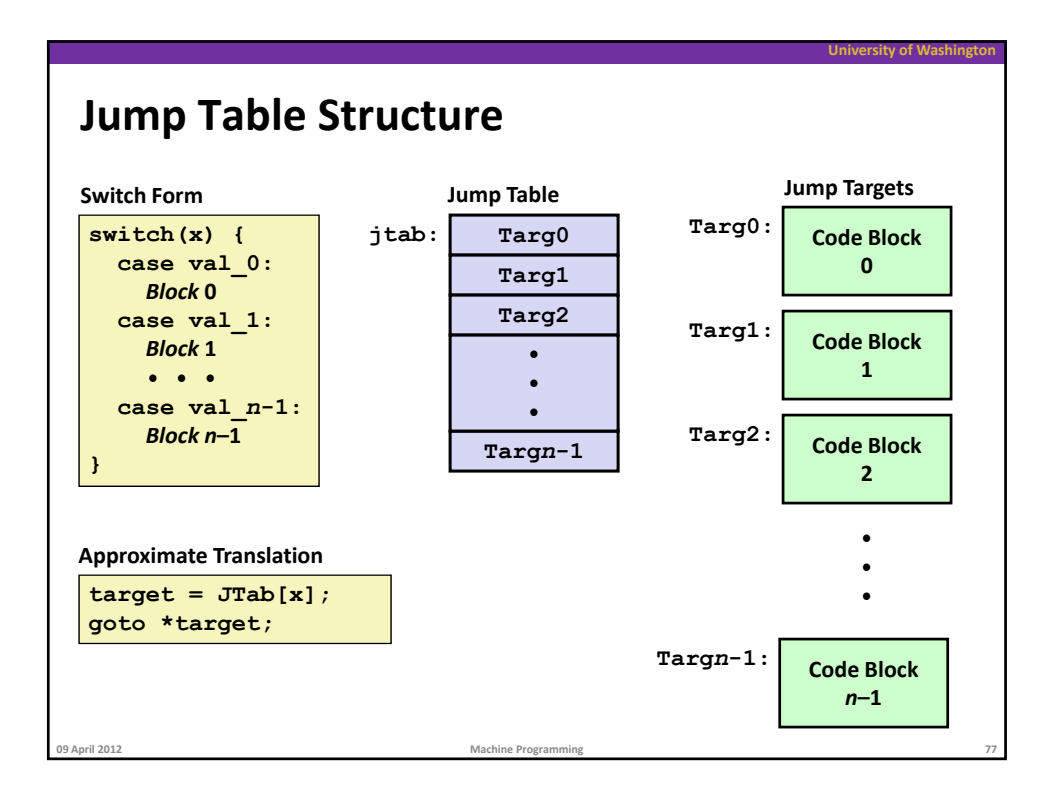

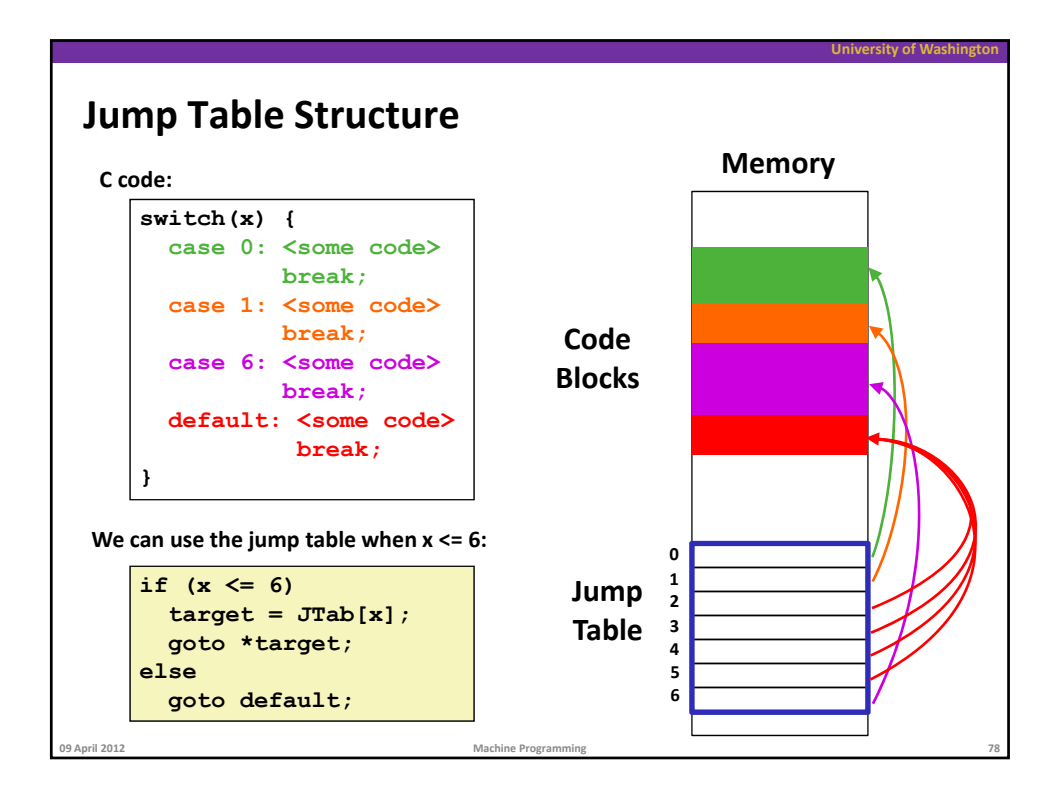

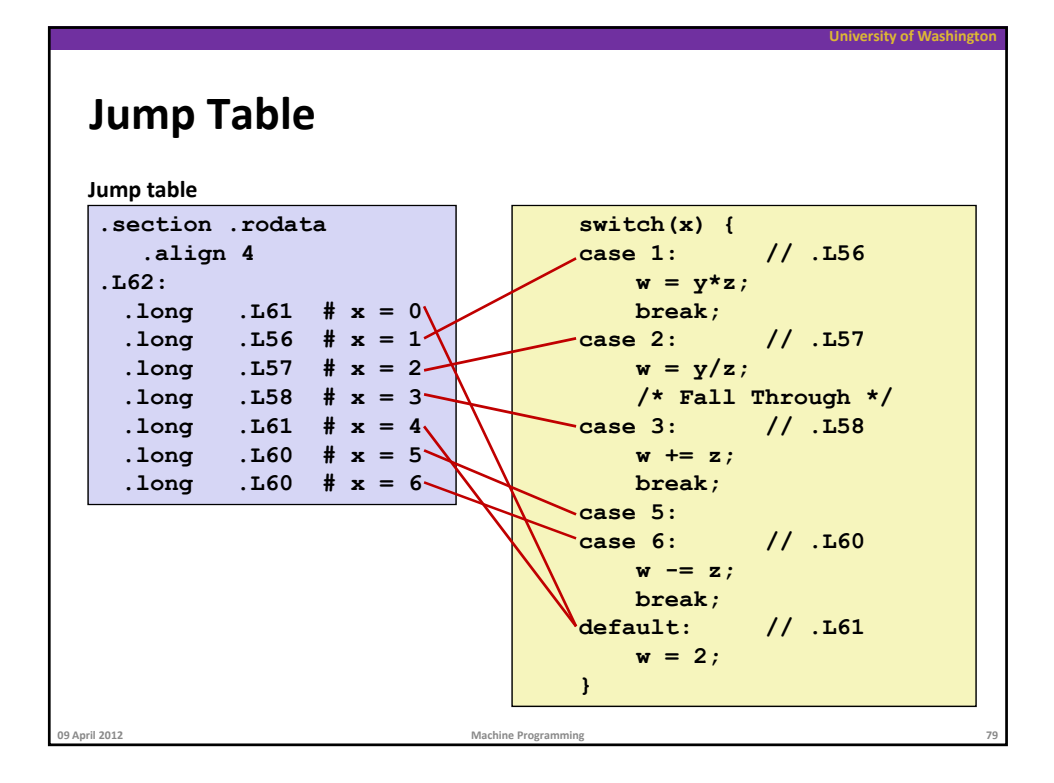

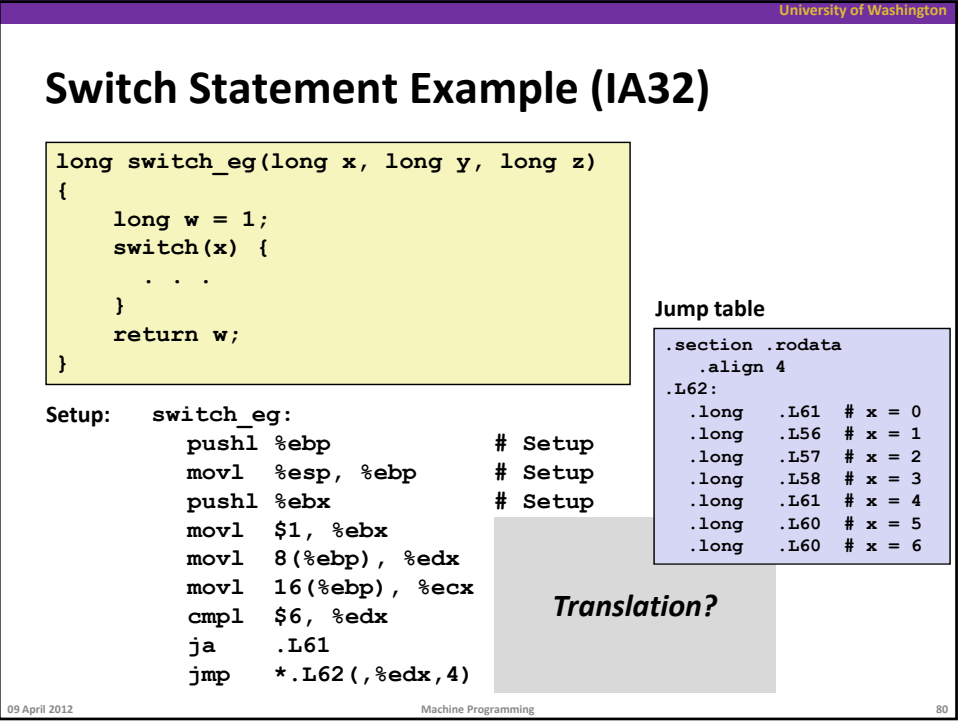

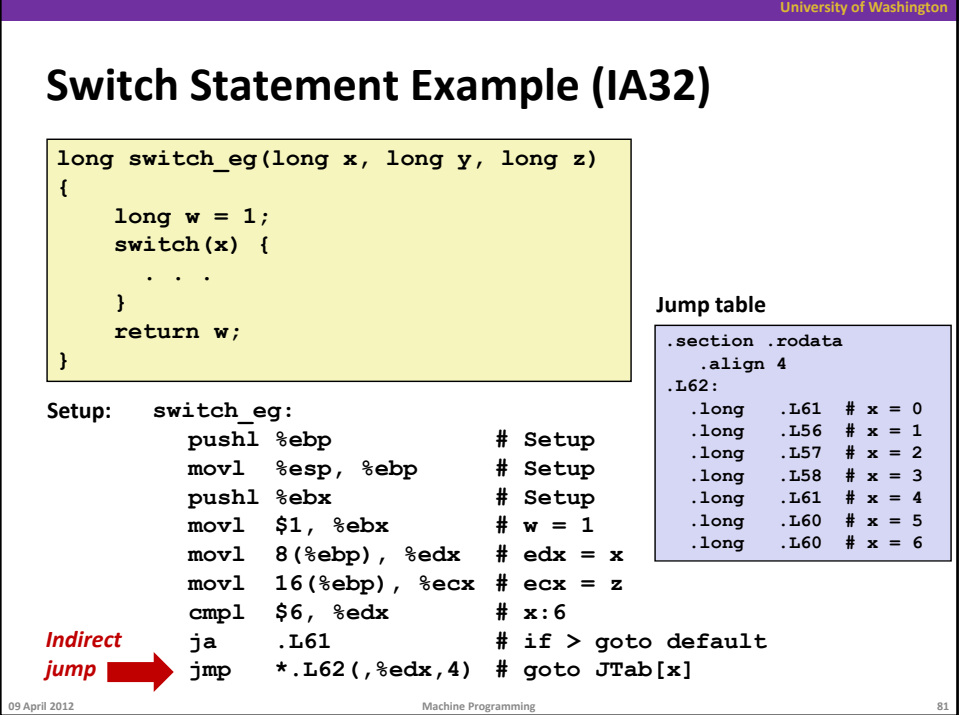

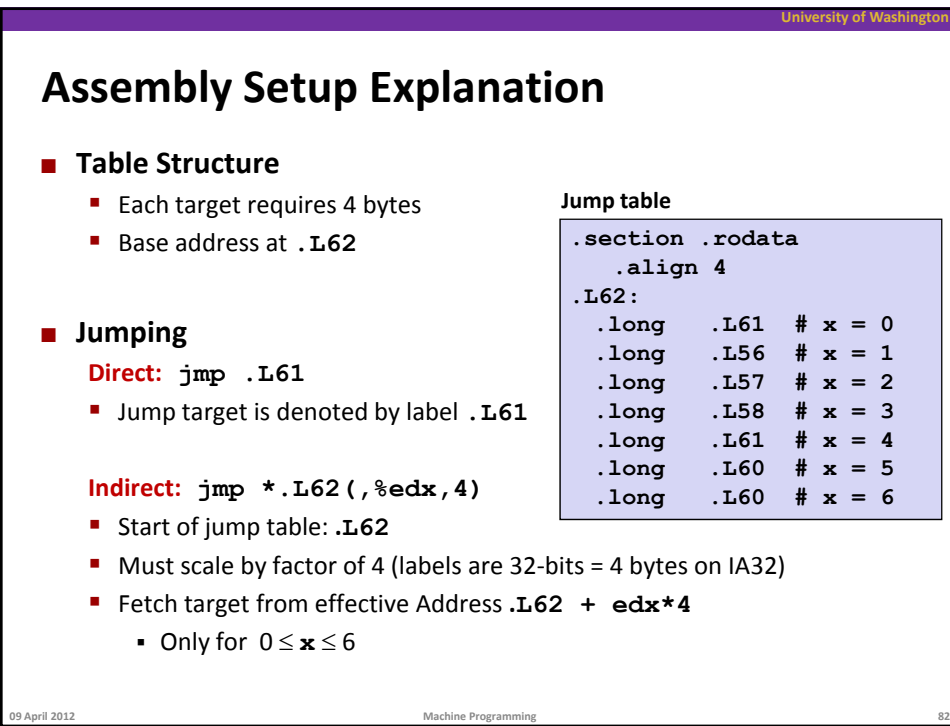

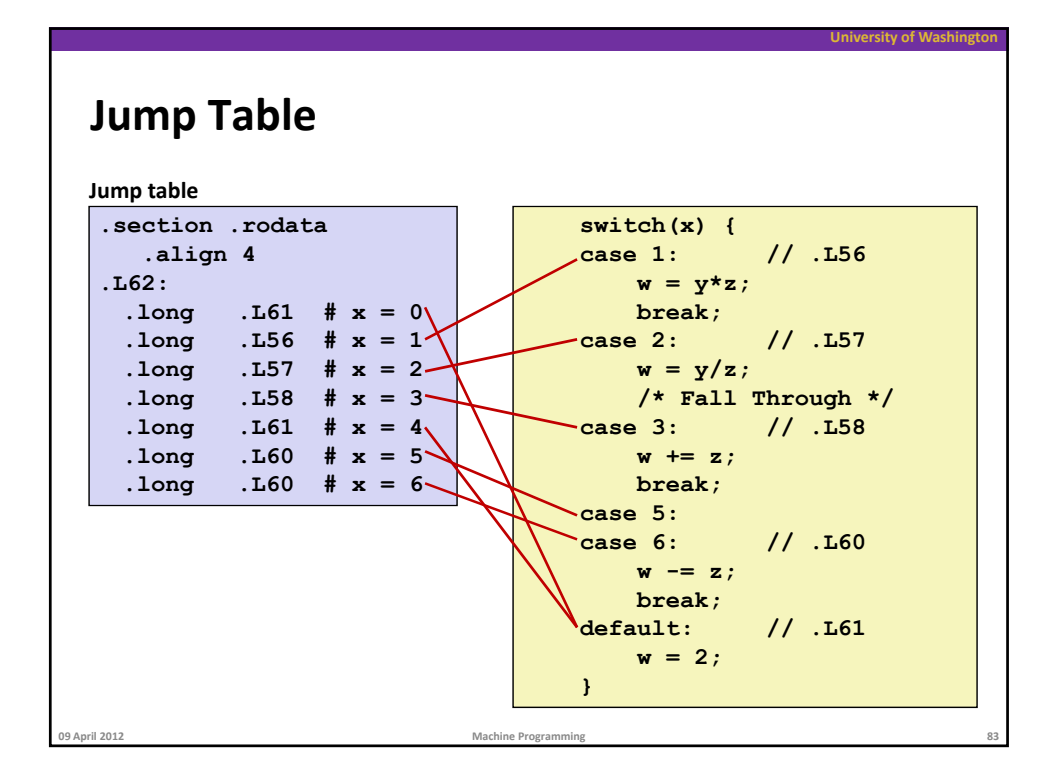

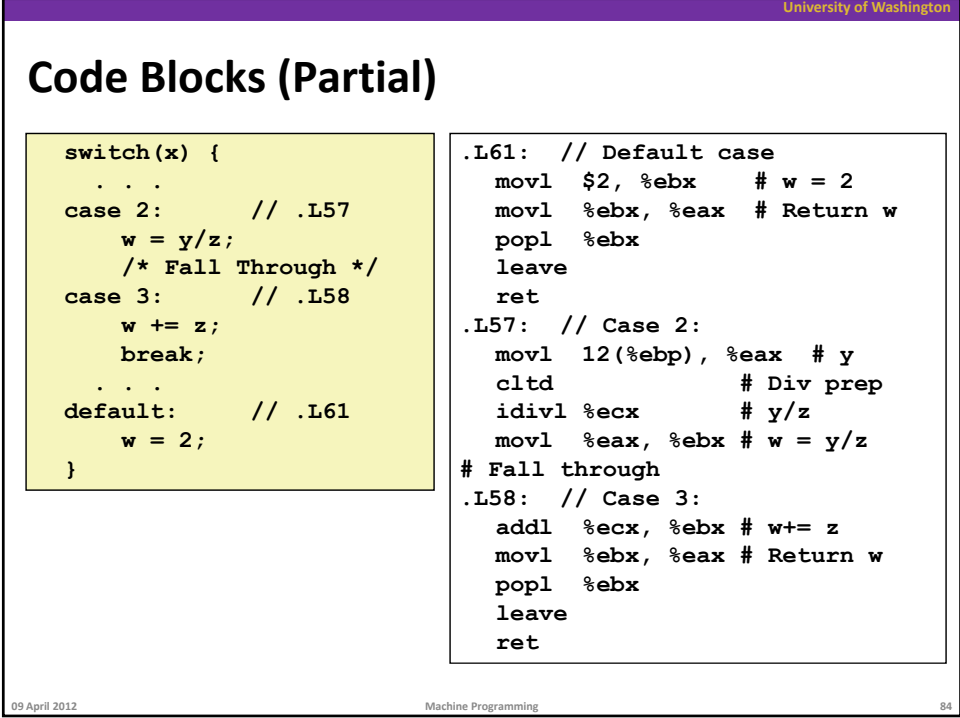

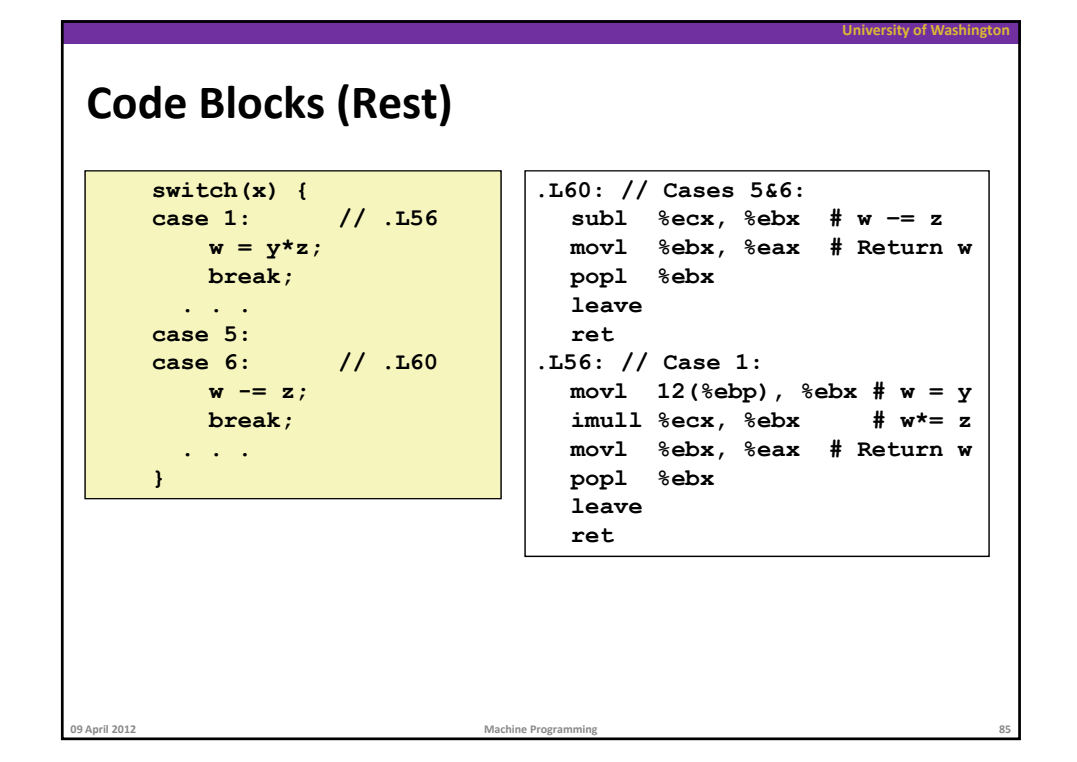

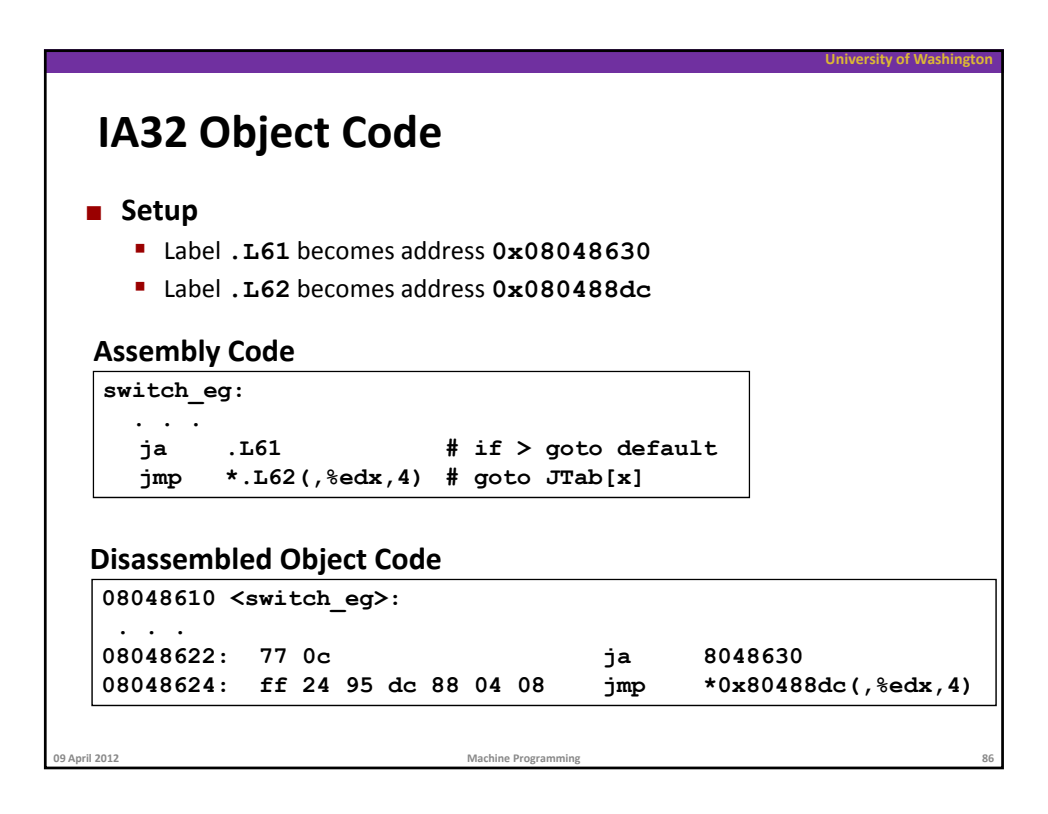

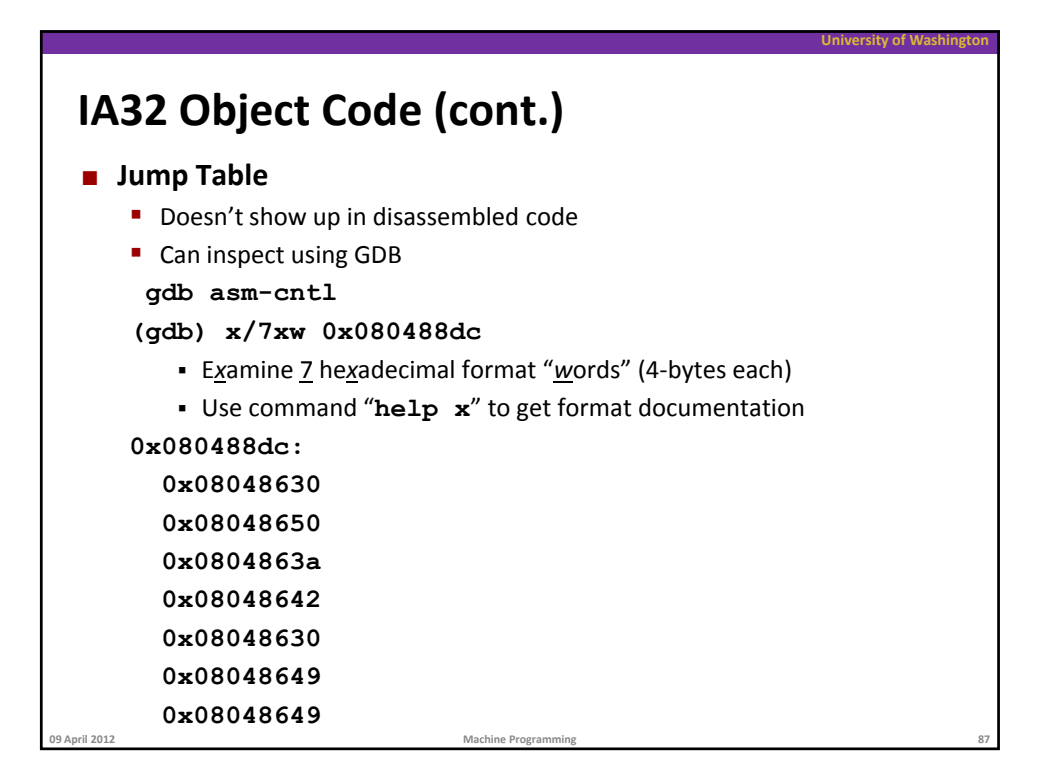

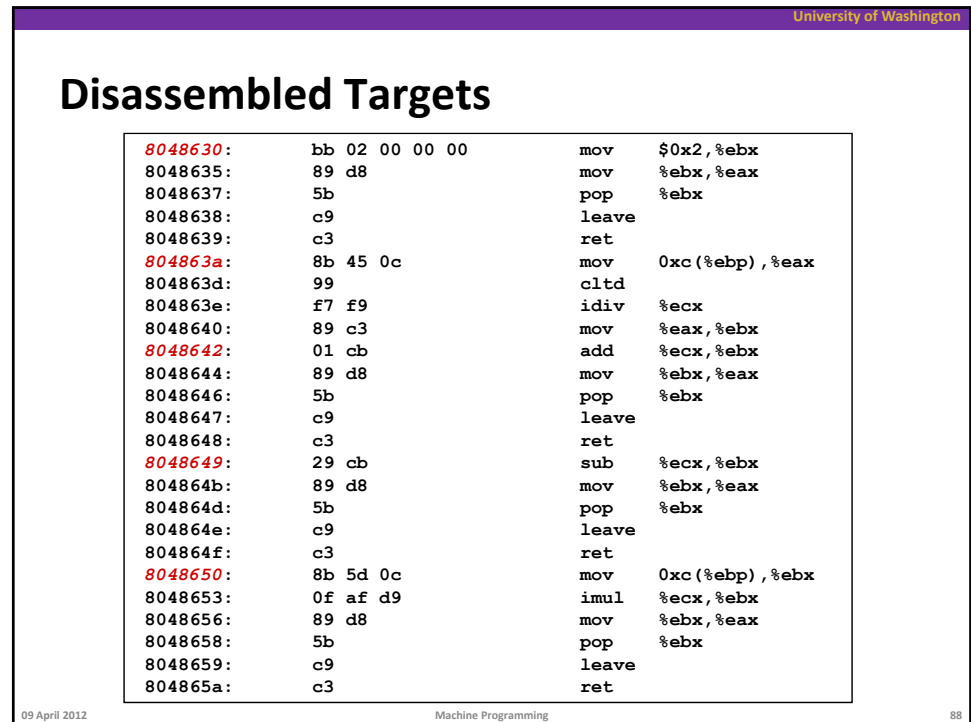

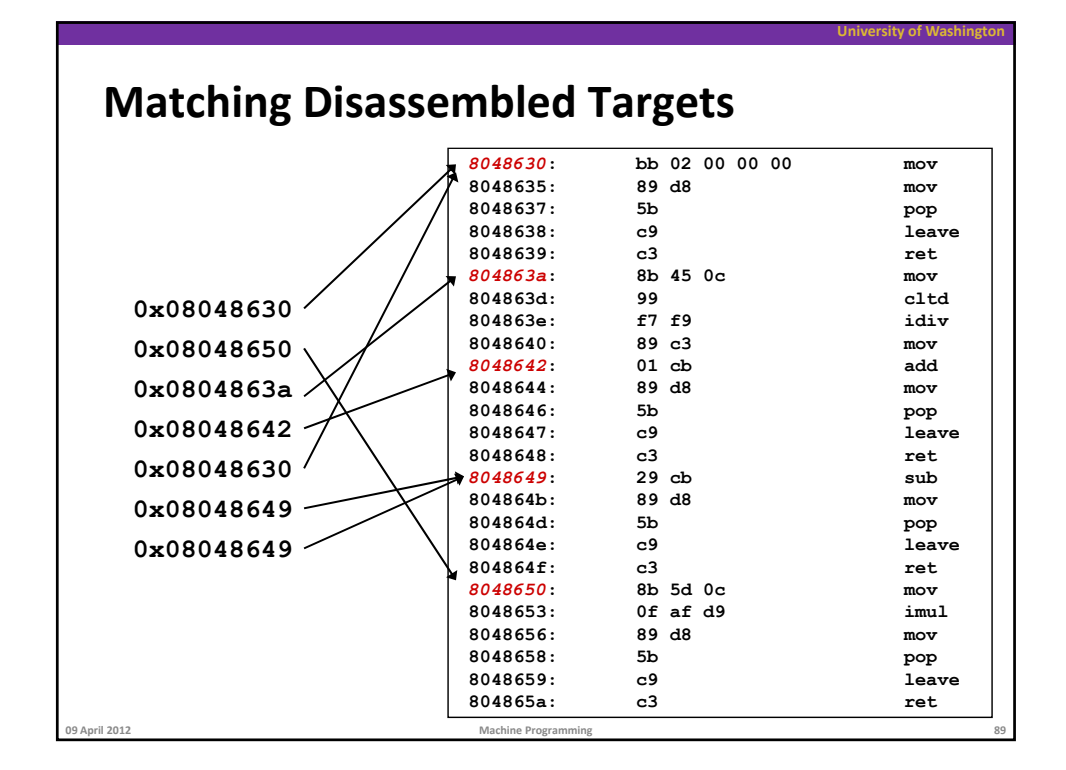

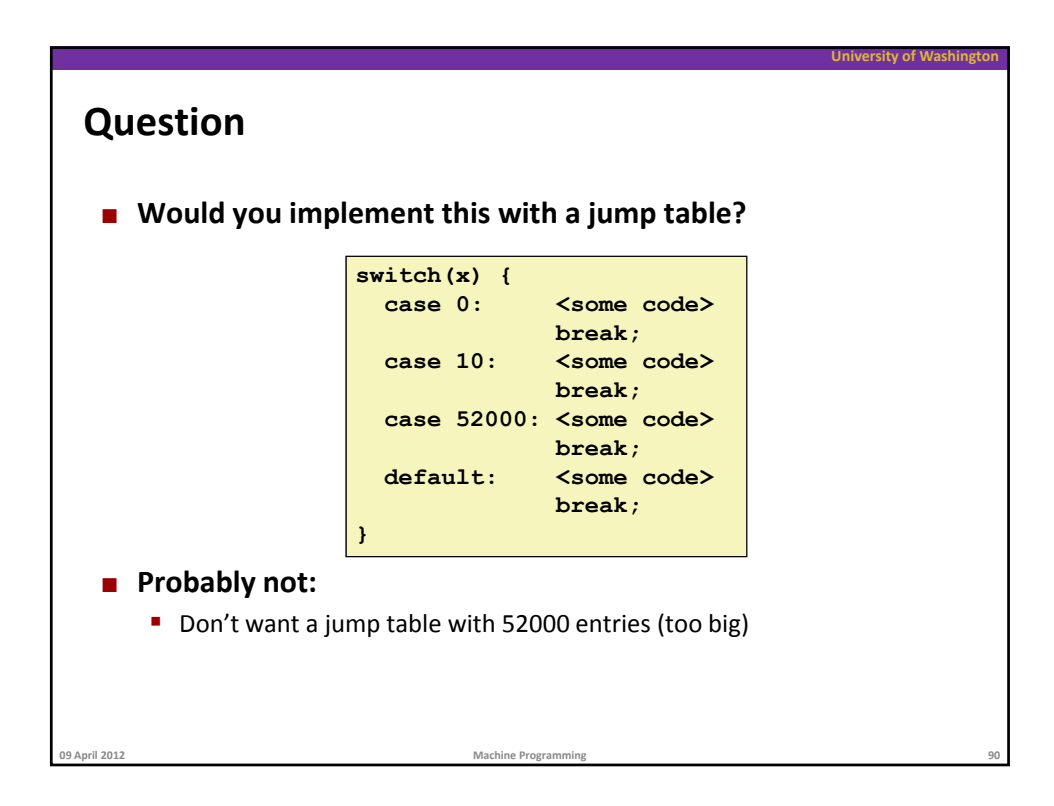

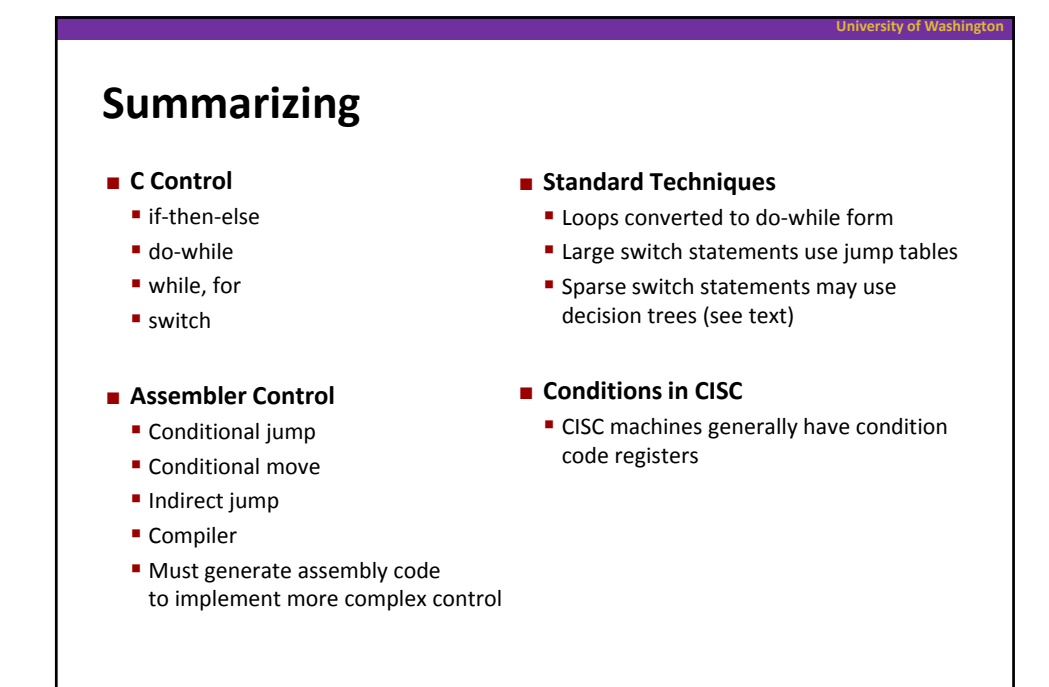

**09 April 2012 Machine Programming 91**